# Package 'OmicNavigator'

May 26, 2022

<span id="page-0-0"></span>Type Package

Title Open-Source Software for 'Omic' Data Analysis and Visualization

Description A tool for interactive exploration of the results from 'omics' experiments to facilitate novel discoveries from high-throughput biology. The software includes R functions for the 'bioinformatician' to deposit study metadata and the outputs from statistical analyses (e.g. differential expression, enrichment). These results are then exported to an interactive JavaScript dashboard that can be interrogated on the user's local machine or deployed online to be explored by collaborators. The dashboard includes 'sortable' tables, interactive plots including network visualization, and fine-grained filtering based on statistical significance.

Version 1.11.5

URL <https://github.com/abbvie-external/OmicNavigator>

BugReports <https://github.com/abbvie-external/OmicNavigator/issues>

License MIT + file LICENSE

License\_restricts\_use no

License\_is\_FOSS yes

Encoding UTF-8

LazyData true

**Depends**  $R (= 3.2.0)$ 

Imports data.table (>= 1.12.4), graphics, jsonlite, stats, tools, utils

Suggests faviconPlease, ggplot2, opencpu, plotly, tinytest (>= 1.2.3), ttdo ( $> = 0.0.6$ ), UpSetR

RoxygenNote 7.1.2

NeedsCompilation no

Author Terrence Ernst [aut] (Web application),

John Blischak [aut, cre] (<<https://orcid.org/0000-0003-2634-9879>>), Paul Nordlund [aut] (Web application), Justin Moore [aut] (UpSet-related functions and web application),

Joe Dalen [aut] (Barcode functionality and web application), Akshay Bhamidipati [aut] (Web application), Brett Engelmann [aut], Marco Curado [aut] (Improved plotting capabilities), Joe LoGrasso [aut] (Support for plotly), AbbVie Inc. [cph, fnd]

Maintainer John Blischak <jdblischak@gmail.com>

Repository CRAN

Date/Publication 2022-05-26 20:20:03 UTC

# R topics documented:

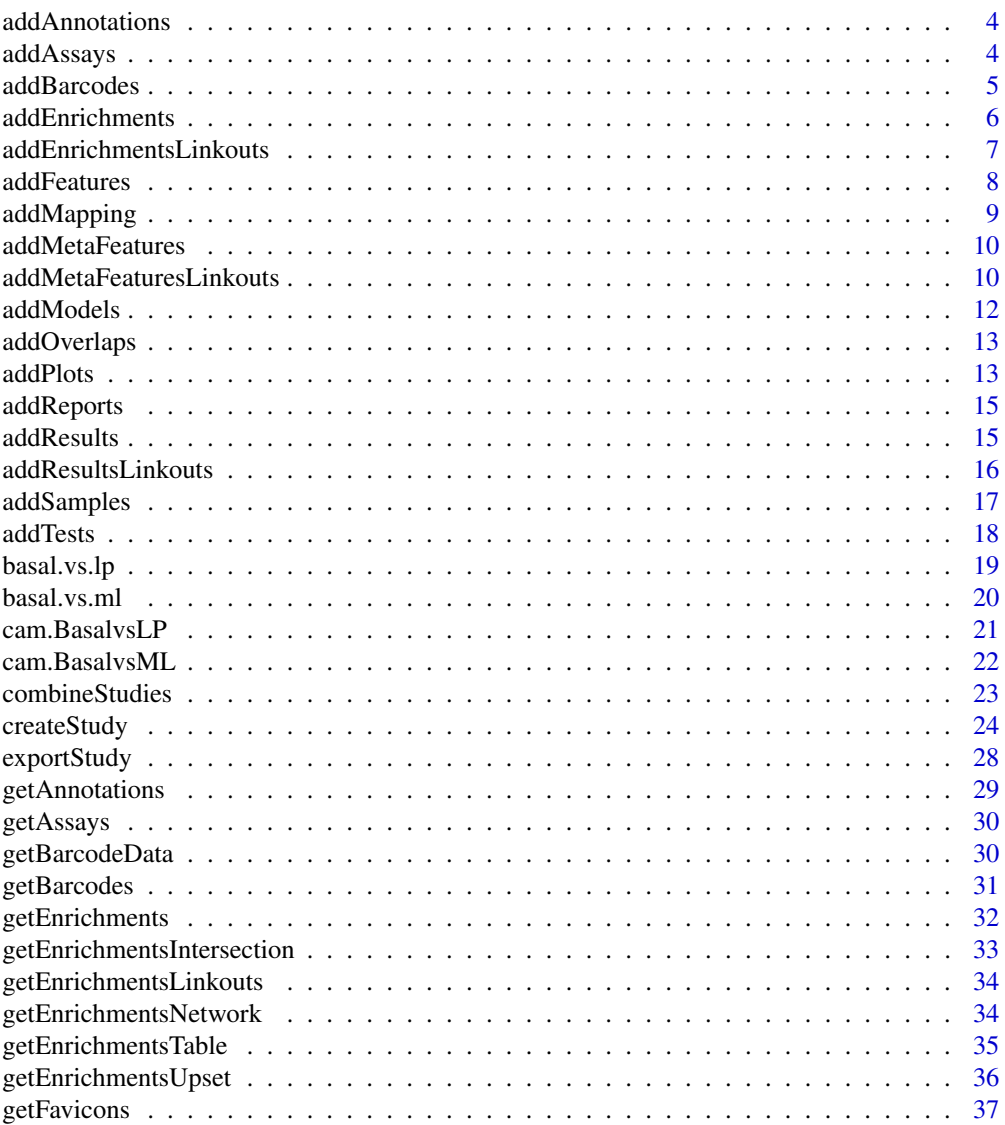

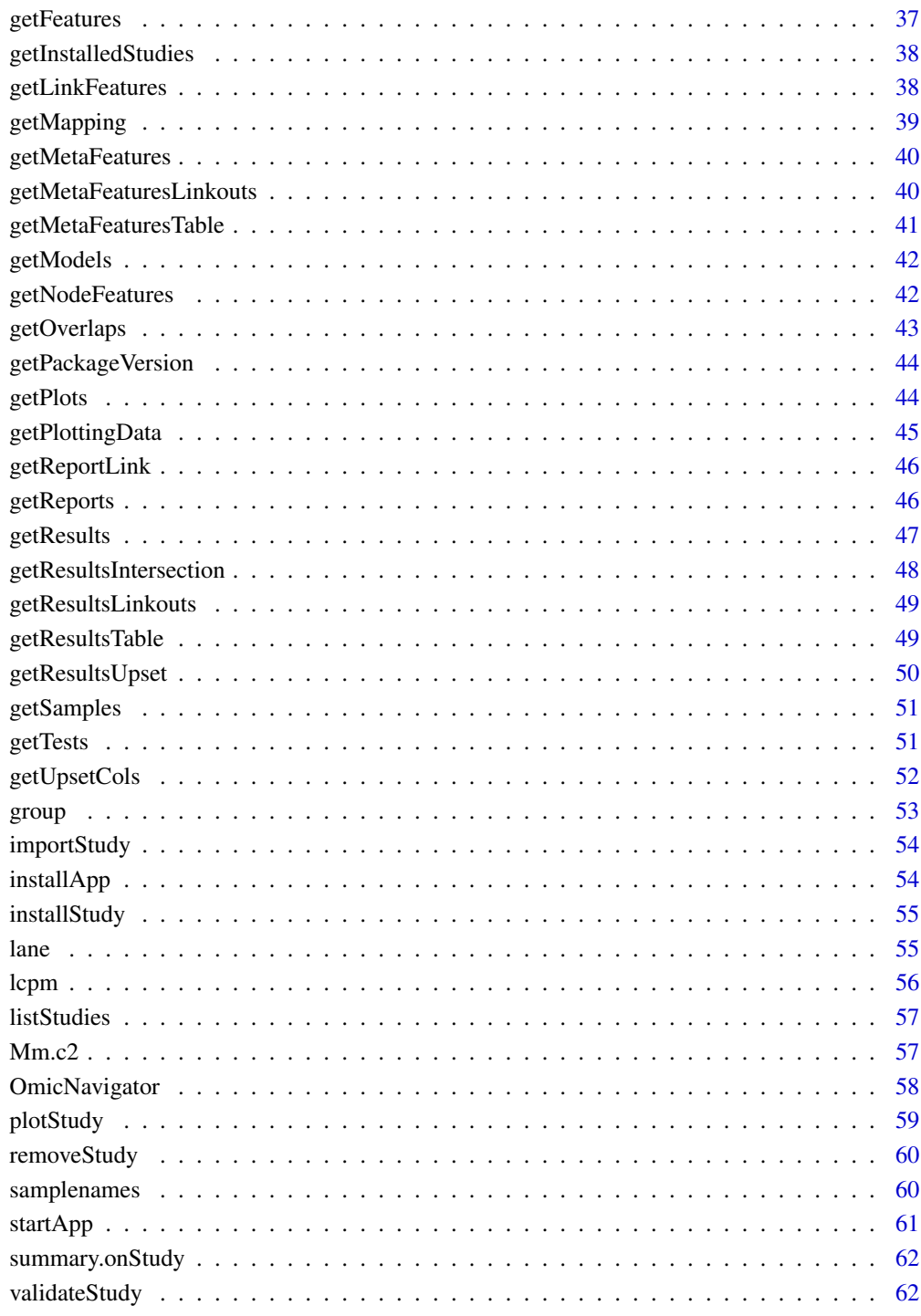

### **Index**

<span id="page-3-1"></span><span id="page-3-0"></span>addAnnotations *Add annotations*

### Description

Add annotations

### Usage

addAnnotations(study, annotations, reset = FALSE)

### Arguments

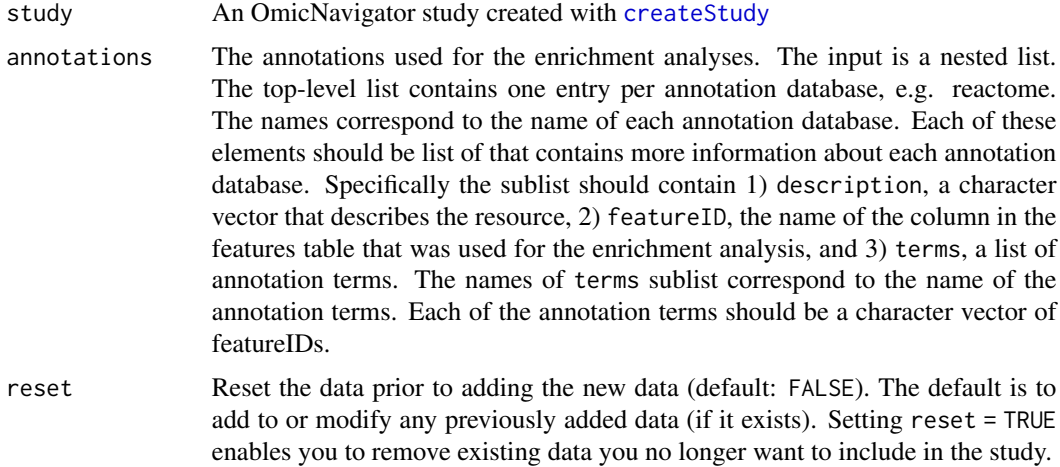

### Value

Returns the original onStudy object passed to the argument study, but modified to include the newly added data

<span id="page-3-2"></span>addAssays *Add assays*

### Description

Add assays

### Usage

addAssays(study, assays, reset = FALSE)

#### <span id="page-4-0"></span>addBarcodes 5

#### Arguments

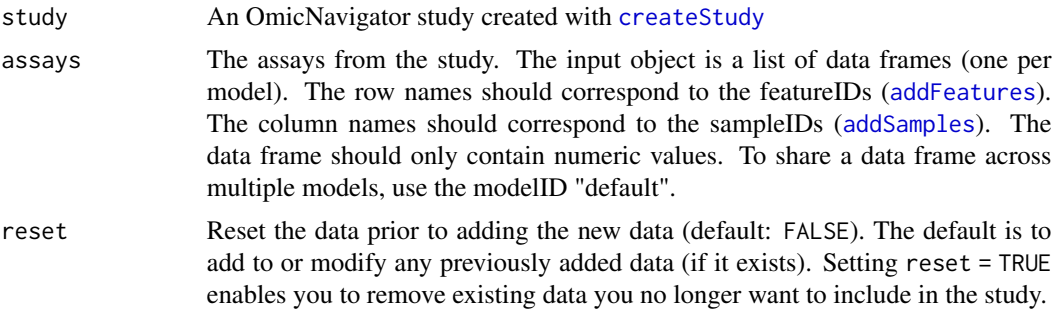

#### Value

Returns the original onStudy object passed to the argument study, but modified to include the newly added data

<span id="page-4-1"></span>addBarcodes *Add barcode plot metadata*

### Description

The app can display a barcode plot of the enrichment results for a given annotation term. The metadata in 'barcodes' instructs the app how to create and label the barcode plot.

#### Usage

```
addBarcodes(study, barcodes, reset = FALSE)
```
### Arguments

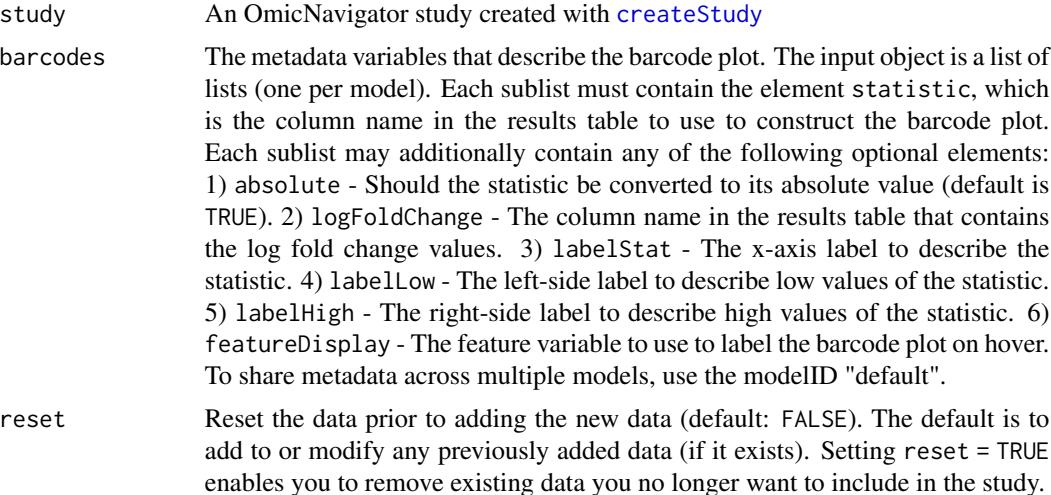

### <span id="page-5-0"></span>Value

Returns the original onStudy object passed to the argument study, but modified to include the newly added data

<span id="page-5-1"></span>addEnrichments *Add enrichment results*

### Description

Add enrichment results

### Usage

addEnrichments(study, enrichments, reset = FALSE)

### Arguments

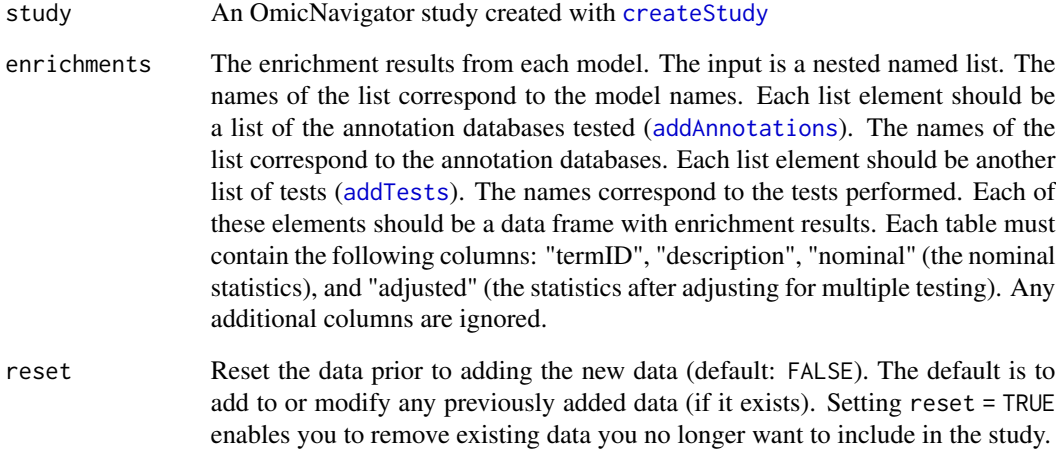

### Value

Returns the original onStudy object passed to the argument study, but modified to include the newly added data

<span id="page-6-1"></span><span id="page-6-0"></span>addEnrichmentsLinkouts

*Add linkouts to external resources in the enrichments table*

#### Description

You can provide additional information on the annotation terms in your study by providing linkouts to external resources. These will be embedded directly in the enrichments table.

#### Usage

```
addEnrichmentsLinkouts(study, enrichmentsLinkouts, reset = FALSE)
```
#### Arguments

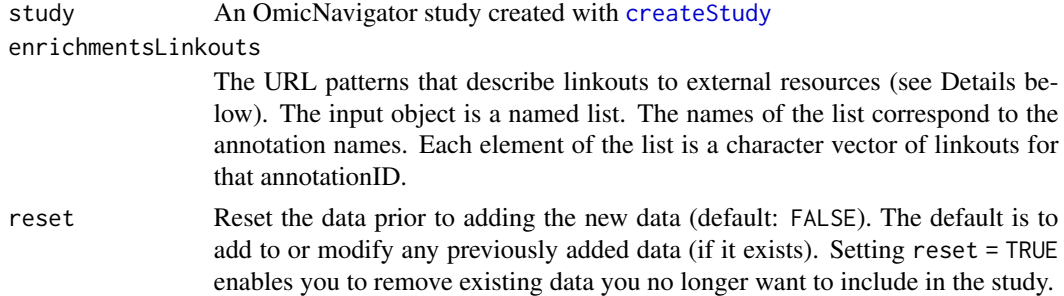

#### Details

For each linkout, the URL pattern you provide will be concatenated with the value of the termID column. As an example, if you used the annotation database [AmiGO 2](http://amigo.geneontology.org/) for your enrichments analysis, you can provide a linkout for each termID using the following pattern:

go = "http://amigo.geneontology.org/amigo/term/"

As another example, if you used the annotation database [Reactome](https://reactome.org/) for your enrichments analysis, you can provide a linkout for each termID using the following pattern:

reactome = "https://reactome.org/content/detail/"

Note that you can provide more than one linkout per termID.

#### Value

Returns the original onStudy object passed to the argument study, but modified to include the newly added data

#### See Also

[addAnnotations](#page-3-1), [addEnrichments](#page-5-1)

### Examples

```
study <- createStudy("example")
enrichmentsLinkouts <- list(
  gobp = c("http://amigo.geneontology.org/amigo/term/",
           "https://www.ebi.ac.uk/QuickGO/term/"),
 reactome = "https://reactome.org/content/detail/"
\mathcal{L}study <- addEnrichmentsLinkouts(study, enrichmentsLinkouts)
```
<span id="page-7-1"></span>addFeatures *Add feature metadata*

### Description

Add feature metadata

### Usage

```
addFeatures(study, features, reset = FALSE)
```
### Arguments

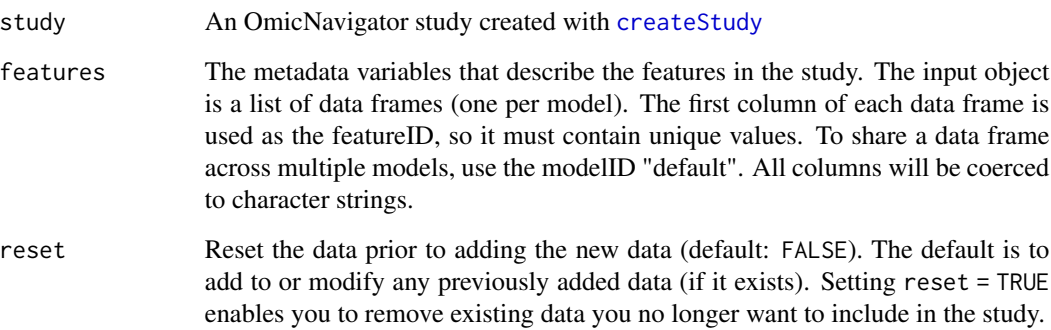

### Value

Returns the original onStudy object passed to the argument study, but modified to include the newly added data

<span id="page-7-0"></span>

<span id="page-8-1"></span><span id="page-8-0"></span>

Includes a mapping list connecting features across models.

#### Usage

addMapping(study, mapping, reset = FALSE)

#### Arguments

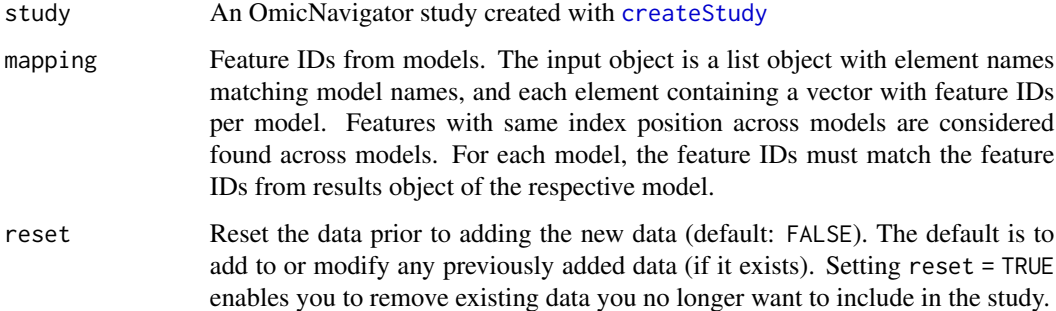

### Details

Mapping object consists of a list with element names matching the model names, and each element consisting in a vector with feature IDs found in the result object. For making meaningful connections between models, feature IDs for distinct models must be aligned per index position in the vector. E.g., if in a study there are models "transcriptomics" and "proteomics" and the user wants to create a plot based on data from both, a mapping list with element names "transcriptomics" and "proteomics" should be created, where feature IDs of both models are found in the same index position in each list element.

#### Value

Returns the original onStudy object passed to the argument study, but modified to include the newly added data

#### See Also

[getPlottingData](#page-44-1), [plotStudy](#page-58-1)

<span id="page-9-1"></span><span id="page-9-0"></span>

The meta-features table is useful anytime there are metadata variables that cannot be mapped 1:1 to your features. For example, a peptide may be associated with multiple proteins.

### Usage

```
addMetaFeatures(study, metaFeatures, reset = FALSE)
```
### Arguments

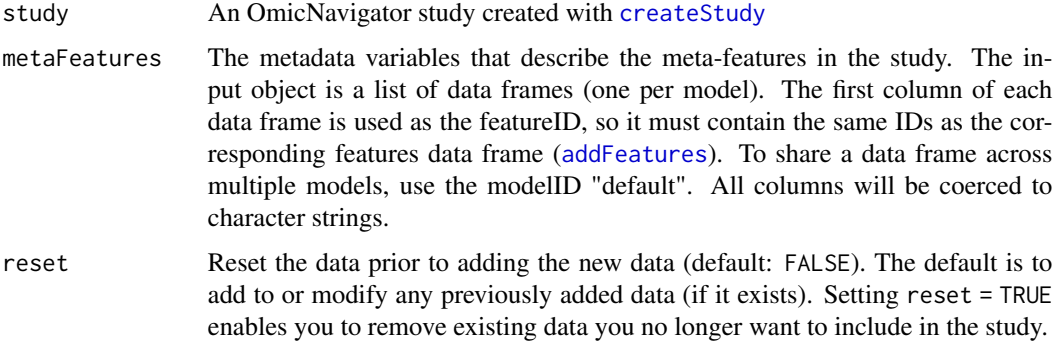

### Value

Returns the original onStudy object passed to the argument study, but modified to include the newly added data

<span id="page-9-2"></span>addMetaFeaturesLinkouts

*Add linkouts to external resources in the metaFeatures table*

### Description

You can provide additional information on the metaFeatures in your study by providing linkouts to external resources. These will be embedded directly in the metaFeatures table.

#### Usage

```
addMetaFeaturesLinkouts(study, metaFeaturesLinkouts, reset = FALSE)
```
#### <span id="page-10-0"></span>Arguments

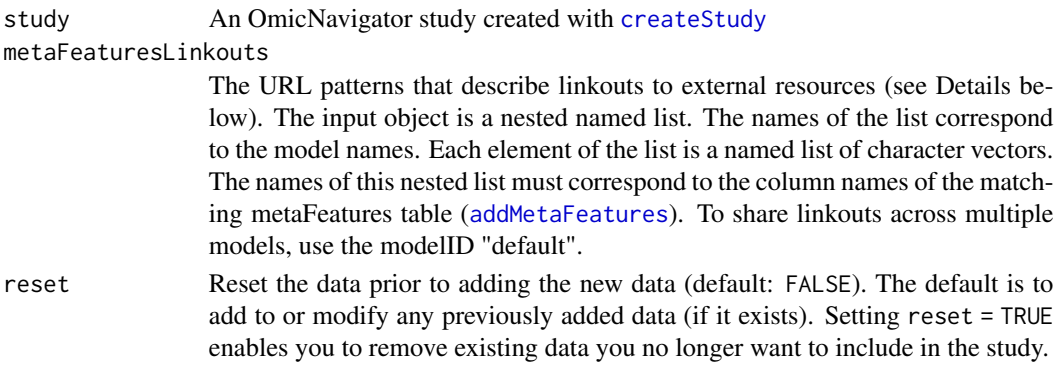

### Details

For each linkout, the URL pattern you provide will be concatenated with the value of that column for each row. As an example, if your metaFeatures table included a column named "ensembl" that contained the Ensembl Gene ID for each feature, you could create a linkout to Ensembl using the following pattern:

ensembl = "https://ensembl.org/Homo\_sapiens/Gene/Summary?g="

As another example, if you had a column named "entrez" that contained the Entrez Gene ID for each feature, you could create a linkout to Entrez using the following pattern:

entrez = "https://www.ncbi.nlm.nih.gov/gene/"

Note that you can provide more than one linkout per column.

#### Value

Returns the original onStudy object passed to the argument study, but modified to include the newly added data

#### See Also

[addMetaFeatures](#page-9-1)

#### Examples

```
study <- createStudy("example")
metaFeaturesLinkouts <- list(
  default = list(ensembl = c("https://ensembl.org/Homo_sapiens/Gene/Summary?g=",
                "https://www.genome.ucsc.edu/cgi-bin/hgGene?hgg_gene="),
    entrez = "https://www.ncbi.nlm.nih.gov/gene/"
 )
)
study <- addMetaFeaturesLinkouts(study, metaFeaturesLinkouts)
```
<span id="page-11-1"></span><span id="page-11-0"></span>

Add models

### Usage

addModels(study, models, reset = FALSE)

### Arguments

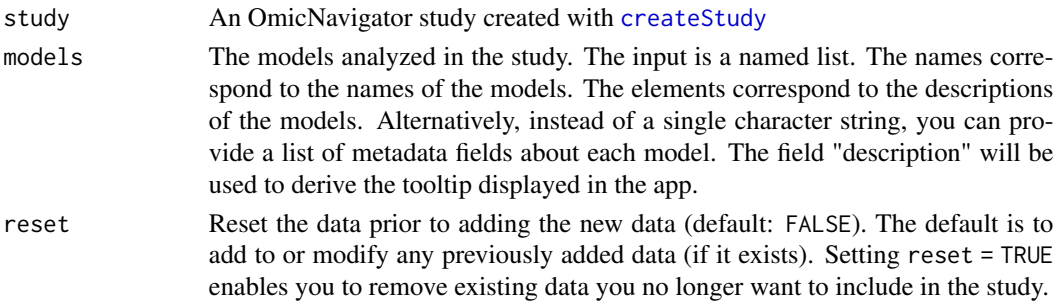

### Value

Returns the original onStudy object passed to the argument study, but modified to include the newly added data

### Examples

```
study <- createStudy("example")
models <- list(
 model_01 = "Name of first model",
 model_02 = "Name of second model"
\lambdastudy <- addModels(study, models)
# Alternative: provide additional metadata about each model
models <- list(
 model_01 = list(description = "Name of first model",
    data_type = "transcriptomics"
 ),
  model_02 = list(description = "Name of second model",
    data_type = "proteomics"
 )
\mathcal{L}
```
<span id="page-12-0"></span>

The app's network view of the enrichments results requires pairwise overlap metrics between all the terms of each annotation in order to draw the edges between the nodes/terms. These overlaps are calculated automatically when installing or exporting an OmicNavigator study. If you'd like, you can manually calculate these pairwise overlaps by calling addOverlaps prior to installing or exporting your study.

#### Usage

addOverlaps(study, reset = FALSE)

### Arguments

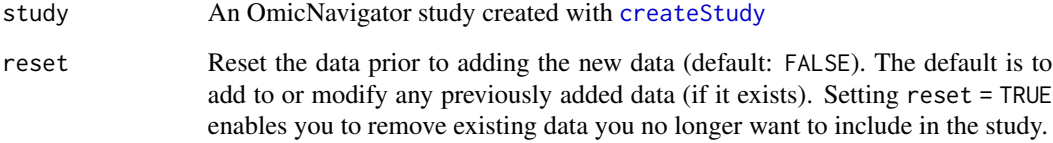

#### Value

Returns the original onStudy object passed to the argument study, but modified to include the newly added data

<span id="page-12-1"></span>addPlots *Add custom plotting functions*

### Description

Include custom plots that the app will display when a feature is selected by the user.

#### Usage

```
addPlots(study, plots, reset = FALSE)
```
#### <span id="page-13-0"></span>Arguments

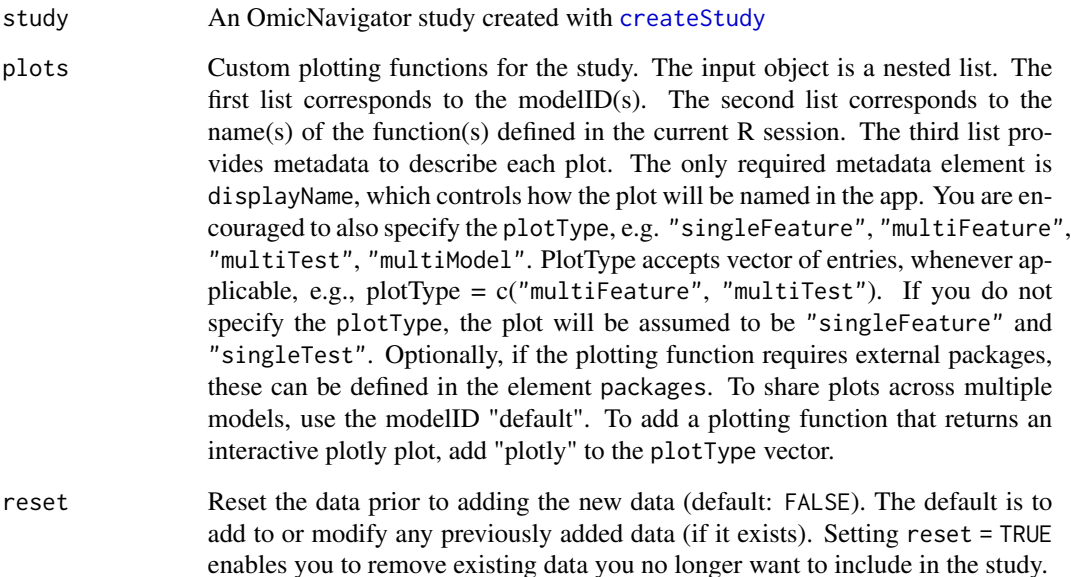

#### Details

Custom plotting functions are passed a list of data frames: assays with the measurements, features with the feature data, samples with the sample data, and results with test results data. Note that assays, features and results only include data for the specified featureID(s) (and re-ordered so their rows match). Thus your custom plotting function must have at least one argument. It can have additional arguments if you wish, but these must be provided with default values, because plotStudy only passes the plotting data to the first argument.

Note that any ggplot2 plots will require extra care. This is because the plotting code will be inserted into a study package, and thus must follow the [best practices for using ggplot2 within packages.](https://ggplot2.tidyverse.org/articles/ggplot2-in-packages.html#using-aes-and-vars-in-a-package-function-1) Specifically, when you refer to columns of the data frame, e.g.  $aes(x = group)$ , you need to prefix it with .data\$, so that it becomes  $\text{aes}(x = .\text{data\$group})$ . Fortunately this latter code will also run fine as you interactively develop the function.

#### Value

Returns the original onStudy object passed to the argument study, but modified to include the newly added data

### See Also

[getPlottingData](#page-44-1), [plotStudy](#page-58-1)

<span id="page-14-2"></span><span id="page-14-0"></span>addReports *Add reports*

### Description

You can include reports of the analyses you performed to generate the results.

### Usage

```
addReports(study, reports, reset = FALSE)
```
### Arguments

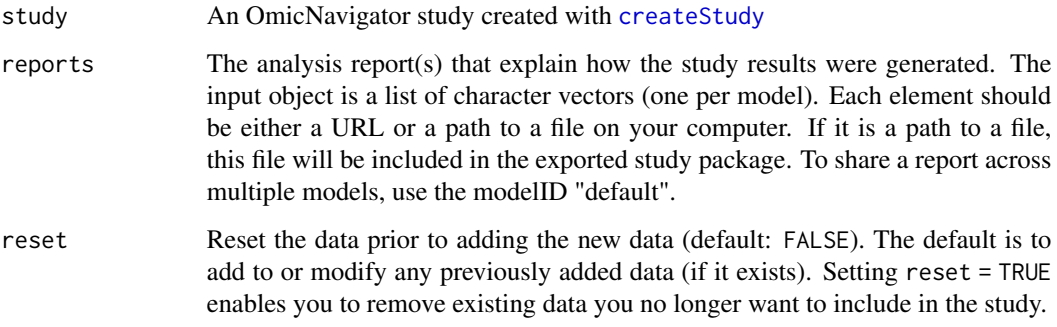

### Value

Returns the original onStudy object passed to the argument study, but modified to include the newly added data

<span id="page-14-1"></span>addResults *Add inference results*

### Description

Add inference results

### Usage

addResults(study, results, reset = FALSE)

#### <span id="page-15-0"></span>Arguments

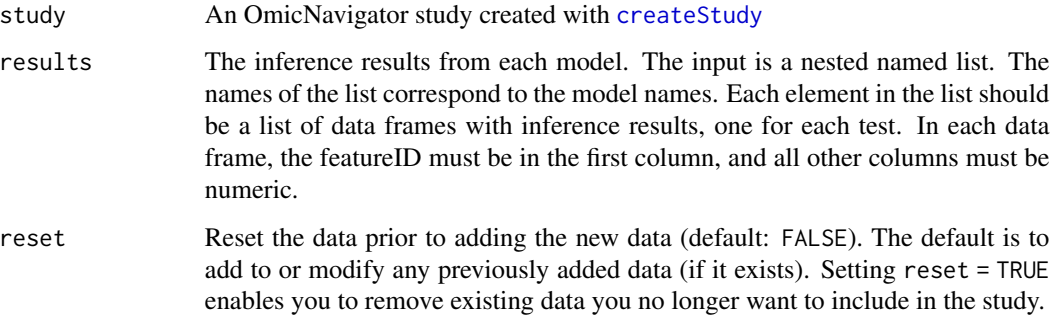

#### Value

Returns the original onStudy object passed to the argument study, but modified to include the newly added data

<span id="page-15-1"></span>addResultsLinkouts *Add linkouts to external resources in the results table*

#### Description

You can provide additional information on the features in your study by providing linkouts to external resources. These will be embedded directly in the results table.

### Usage

```
addResultsLinkouts(study, resultsLinkouts, reset = FALSE)
```
#### Arguments

study An OmicNavigator study created with [createStudy](#page-23-1)

#### resultsLinkouts

The URL patterns that describe linkouts to external resources (see Details below). The input object is a nested named list. The names of the list correspond to the model names. Each element of the list is a named list of character vectors. The names of this nested list must correspond to the column names of the matching features table. To share linkouts across multiple models, use the modelID "default".

reset Reset the data prior to adding the new data (default: FALSE). The default is to add to or modify any previously added data (if it exists). Setting reset = TRUE enables you to remove existing data you no longer want to include in the study.

#### <span id="page-16-0"></span>addSamples 17

#### Details

For each linkout, the URL pattern you provide will be concatenated with the value of that column for each row. As an example, if your features table included a column named "ensembl" that contained the Ensembl Gene ID for each feature, you could create a linkout to Ensembl using the following pattern:

ensembl = "https://ensembl.org/Homo\_sapiens/Gene/Summary?g="

As another example, if you had a column named "entrez" that contained the Entrez Gene ID for each feature, you could create a linkout to Entrez using the following pattern:

```
entrez = "https://www.ncbi.nlm.nih.gov/gene/"
```
Note that you can provide more than one linkout per column.

### Value

Returns the original onStudy object passed to the argument study, but modified to include the newly added data

#### See Also

[addFeatures](#page-7-1)

#### Examples

```
study <- createStudy("example")
resultsLinkouts <- list(
  default = list(ensembl = c("https://ensembl.org/Homo_sapiens/Gene/Summary?g=",
                "https://www.genome.ucsc.edu/cgi-bin/hgGene?hgg_gene="),
    entrez = "https://www.ncbi.nlm.nih.gov/gene/"
  )
)
study <- addResultsLinkouts(study, resultsLinkouts)
```
<span id="page-16-1"></span>addSamples *Add sample metadata*

#### Description

Add sample metadata

#### Usage

```
addSamples(study, samples, reset = FALSE)
```
### <span id="page-17-0"></span>Arguments

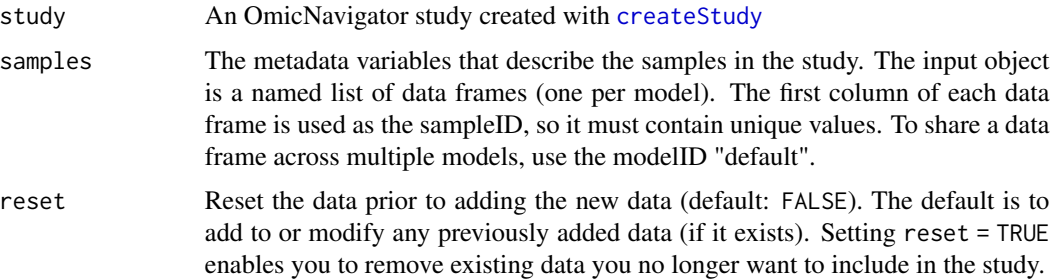

### Value

Returns the original onStudy object passed to the argument study, but modified to include the newly added data

<span id="page-17-1"></span>addTests *Add tests*

### Description

Add tests

### Usage

```
addTests(study, tests, reset = FALSE)
```
### Arguments

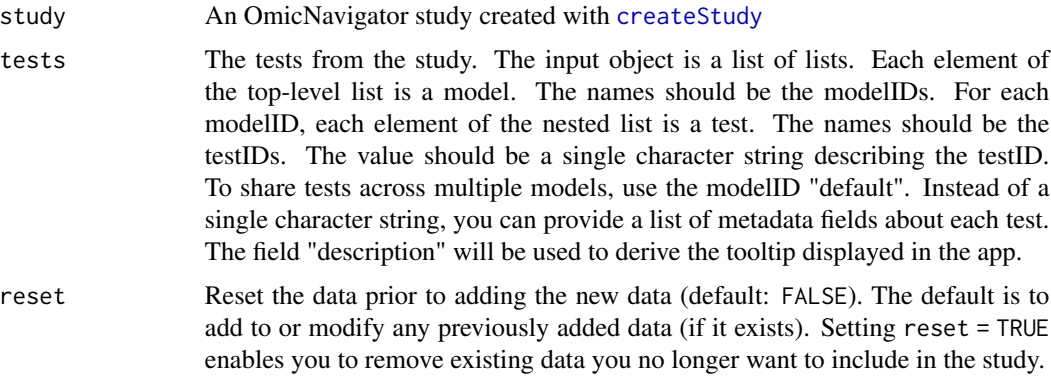

### Value

Returns the original onStudy object passed to the argument study, but modified to include the newly added data

#### <span id="page-18-0"></span>basal.vs.lp 19

### Examples

```
study <- createStudy("example")
tests <- list(
  default = list(test_01 = "Name of first test",
    test_02 = "Name of second test"
 )
)
study <- addTests(study, tests)
# Alternative: provide additional metadata about each test
tests <- list(
 default = list(test_01 = list(description = "Name of first test",
      comparison_type = "treatment vs control",
      effect_size = "beta"
    ),
    test_02 = list(description = "Name of second test",
      comparison_type = "treatment vs control",
      effect_size = "logFC"
   )
 )
\mathcal{L}
```
basal.vs.lp *basal.vs.lp from Bioconductor workflow RNAseq123*

### Description

A subset of the object basal.vs.lp from Bioconductor workflow RNAseq123.

#### Usage

basal.vs.lp

### Format

A data frame with 24 rows and 8 columns:

ENTREZID Entrez ID of mouse gene SYMBOL Symbol of mouse gene TXCHROM Chromosome location of mouse gene logFC Log fold change AveExpr Average expression level of the gene across all samples t Moderated t-statistic

<span id="page-19-0"></span>P.Value p-value adj.P.Val Adjusted p-value

#### Source

[https://bioconductor.org/packages/release/workflows/vignettes/RNAseq123/inst/doc](https://bioconductor.org/packages/release/workflows/vignettes/RNAseq123/inst/doc/limmaWorkflow.html)/ [limmaWorkflow.html](https://bioconductor.org/packages/release/workflows/vignettes/RNAseq123/inst/doc/limmaWorkflow.html)

### References

Law CW, Alhamdoosh M, Su S, Dong X, Tian L, Smyth GK, Ritchie ME. [RNA-seq analysis is](https://f1000research.com/articles/5-1408/v3) [easy as 1-2-3 with limma, Glimma and edgeR \[version 3; peer review: 3 approved\].](https://f1000research.com/articles/5-1408/v3) F1000Research 2018, 5:1408 doi: [10.12688/f1000research.9005.3](https://doi.org/10.12688/f1000research.9005.3)

Sheridan, J.M., Ritchie, M.E., Best, S.A. et al. [A pooled shRNA screen for regulators of primary](https://bmccancer.biomedcentral.com/articles/10.1186/s12885-015-1187-z) [mammary stem and progenitor cells identifies roles for](https://bmccancer.biomedcentral.com/articles/10.1186/s12885-015-1187-z) *Asap1* and *Prox1*. BMC Cancer 2015, 15:221 doi: [10.1186/s128850151187z](https://doi.org/10.1186/s12885-015-1187-z)

### Examples

head(basal.vs.lp) str(basal.vs.lp)

basal.vs.ml *basal.vs.ml from Bioconductor workflow RNAseq123*

#### **Description**

A subset of the object basal.vs.ml from Bioconductor workflow RNAseq123.

### Usage

basal.vs.ml

### Format

A data frame with 24 rows and 8 columns:

ENTREZID Entrez ID of mouse gene

SYMBOL Symbol of mouse gene

TXCHROM Chromosome location of mouse gene

logFC Log fold change

AveExpr Average expression level of the gene across all samples

t Moderated t-statistic

P.Value p-value

adj.P.Val Adjusted p-value

#### <span id="page-20-0"></span>cam.BasalvsLP 21

#### Source

[https://bioconductor.org/packages/release/workflows/vignettes/RNAseq123/inst/doc](https://bioconductor.org/packages/release/workflows/vignettes/RNAseq123/inst/doc/limmaWorkflow.html)/ [limmaWorkflow.html](https://bioconductor.org/packages/release/workflows/vignettes/RNAseq123/inst/doc/limmaWorkflow.html)

#### References

Law CW, Alhamdoosh M, Su S, Dong X, Tian L, Smyth GK, Ritchie ME. [RNA-seq analysis is](https://f1000research.com/articles/5-1408/v3) [easy as 1-2-3 with limma, Glimma and edgeR \[version 3; peer review: 3 approved\].](https://f1000research.com/articles/5-1408/v3) F1000Research 2018, 5:1408 doi: [10.12688/f1000research.9005.3](https://doi.org/10.12688/f1000research.9005.3)

Sheridan, J.M., Ritchie, M.E., Best, S.A. et al. [A pooled shRNA screen for regulators of primary](https://bmccancer.biomedcentral.com/articles/10.1186/s12885-015-1187-z) [mammary stem and progenitor cells identifies roles for](https://bmccancer.biomedcentral.com/articles/10.1186/s12885-015-1187-z) *Asap1* and *Prox1*. BMC Cancer 2015, 15:221 doi: [10.1186/s128850151187z](https://doi.org/10.1186/s12885-015-1187-z)

#### Examples

```
head(basal.vs.ml)
str(basal.vs.ml)
```
cam.BasalvsLP *cam.BasalvsLP from Bioconductor workflow RNAseq123*

#### Description

A subset of the object cam.BasalvsLP from Bioconductor workflow RNAseq123.

### Usage

cam.BasalvsLP

#### Format

A data frame with 4 rows and 4 columns:

NGenes Number of genes in each term

Direction Direction of the enrichment

PValue Nominal p-value

FDR Multiple-testing adjusted p-value

#### Source

[https://bioconductor.org/packages/release/workflows/vignettes/RNAseq123/inst/doc](https://bioconductor.org/packages/release/workflows/vignettes/RNAseq123/inst/doc/limmaWorkflow.html)/ [limmaWorkflow.html](https://bioconductor.org/packages/release/workflows/vignettes/RNAseq123/inst/doc/limmaWorkflow.html)

#### <span id="page-21-0"></span>References

Law CW, Alhamdoosh M, Su S, Dong X, Tian L, Smyth GK, Ritchie ME. [RNA-seq analysis is](https://f1000research.com/articles/5-1408/v3) [easy as 1-2-3 with limma, Glimma and edgeR \[version 3; peer review: 3 approved\].](https://f1000research.com/articles/5-1408/v3) F1000Research 2018, 5:1408 doi: [10.12688/f1000research.9005.3](https://doi.org/10.12688/f1000research.9005.3)

Sheridan, J.M., Ritchie, M.E., Best, S.A. et al. [A pooled shRNA screen for regulators of primary](https://bmccancer.biomedcentral.com/articles/10.1186/s12885-015-1187-z) [mammary stem and progenitor cells identifies roles for](https://bmccancer.biomedcentral.com/articles/10.1186/s12885-015-1187-z) *Asap1* and *Prox1*. BMC Cancer 2015, 15:221 doi: [10.1186/s128850151187z](https://doi.org/10.1186/s12885-015-1187-z)

#### Examples

```
head(cam.BasalvsLP)
str(cam.BasalvsLP)
```
cam.BasalvsML *cam.BasalvsML from Bioconductor workflow RNAseq123*

#### **Description**

A subset of the object cam.BasalvsML from Bioconductor workflow RNAseq123.

#### Usage

cam.BasalvsML

#### Format

A data frame with 4 rows and 4 columns:

NGenes Number of genes in each term

Direction Direction of the enrichment

PValue Nominal p-value

FDR Multiple-testing adjusted p-value

#### Source

[https://bioconductor.org/packages/release/workflows/vignettes/RNAseq123/inst/doc](https://bioconductor.org/packages/release/workflows/vignettes/RNAseq123/inst/doc/limmaWorkflow.html)/ [limmaWorkflow.html](https://bioconductor.org/packages/release/workflows/vignettes/RNAseq123/inst/doc/limmaWorkflow.html)

### References

Law CW, Alhamdoosh M, Su S, Dong X, Tian L, Smyth GK, Ritchie ME. [RNA-seq analysis is](https://f1000research.com/articles/5-1408/v3) [easy as 1-2-3 with limma, Glimma and edgeR \[version 3; peer review: 3 approved\].](https://f1000research.com/articles/5-1408/v3) F1000Research 2018, 5:1408 doi: [10.12688/f1000research.9005.3](https://doi.org/10.12688/f1000research.9005.3)

Sheridan, J.M., Ritchie, M.E., Best, S.A. et al. [A pooled shRNA screen for regulators of primary](https://bmccancer.biomedcentral.com/articles/10.1186/s12885-015-1187-z) [mammary stem and progenitor cells identifies roles for](https://bmccancer.biomedcentral.com/articles/10.1186/s12885-015-1187-z) *Asap1* and *Prox1*. BMC Cancer 2015, 15:221 doi: [10.1186/s128850151187z](https://doi.org/10.1186/s12885-015-1187-z)

### <span id="page-22-0"></span>combineStudies 23

#### Examples

head(cam.BasalvsML) str(cam.BasalvsML)

combineStudies *Combine two or more studies*

#### **Description**

Create a new OmicNavigator study by combining two or more existing study objects.

#### Usage

combineStudies(...)

#### Arguments

... Two or more objects of class onStudy

#### Details

This is a convenience function to quickly and conveniently combine studies. However, it is naive, and you will likely need to edit the new study after combining. When there are conflicting elements (e.g. different study names or different maintainers), then the value for the latter study is kept. As a concrete example, if you combined 5 studies, the name of the combined study would be the name of the 5th study.

The behavior is more complex for study elements that are nested lists of data frames (e.g. results). If the 5 studies included a results table for the same modelID/testID combination, then only the results from the 5th study would be retained. However, if they each defined a different modelID, then the results for all 5 modelIDs would be included in the combined study. Please note that you should be extra cautious in the situation where the studies have the same modelID/testID combination. Ideally they should all have the same column names. Since a data frame is technically a list, the workhorse function [modifyList](#page-0-0) will retain any uniquely named columns from earlier studies along with the columns from the final study.

Note that as a shortcut you can also combine studies using the S3 method [c](#page-0-0).

If a study you would like to combine is already installed, you can convert it to a study object by importing it with [importStudy](#page-53-1).

#### Value

Returns a new combined OmicNavigator study object, which is a named nested list with class onStudy

#### See Also

[createStudy](#page-23-1), [importStudy](#page-53-1)

### <span id="page-23-0"></span>Examples

```
# Define threee study objects
studyOne <- createStudy(name = "One",
                       description = "First study",
                        studyMeta = list(metafield1 = "metavalue1"))
studyTwo <- createStudy(name = "Two",
                        description = "Second study",
                        maintainer = "The Maintainer",
                        studyMeta = list(metafield2 = "metavalue2"))
studyThree <- createStudy(name = "Three",
                          description = "Third study",
                          studyMeta = list(metafield3 = "metavalue3"))
# Combine the three studies
combineStudies(studyOne, studyTwo, studyThree)
# Equivalently, can use c()
c(studyOne, studyTwo, studyThree)
```
<span id="page-23-1"></span>createStudy *Create a study*

#### Description

Create a new OmicNavigator study.

### Usage

```
createStudy(
  name,
  description = name,
  samples = list(),
  features = list(),
 models = list(),assays = list(),
  tests = list(),
  \text{annotations} = \text{list}(),
  results = list(),enrichments = list(),
  metaFeatures = list(),
  plots = list(),
  mapping = list(),
  barcodes = list(),reports = list(),
```
### <span id="page-24-0"></span>createStudy 25

```
resultsLinkouts = list(),
  enrichmentsLinkouts = list(),
  metaFeaturesLinkouts = list(),
  version = NULL,
  maintainer = NULL,
  maintainerEmail = NULL,
  studyMeta = list()
\mathcal{L}
```
# Arguments

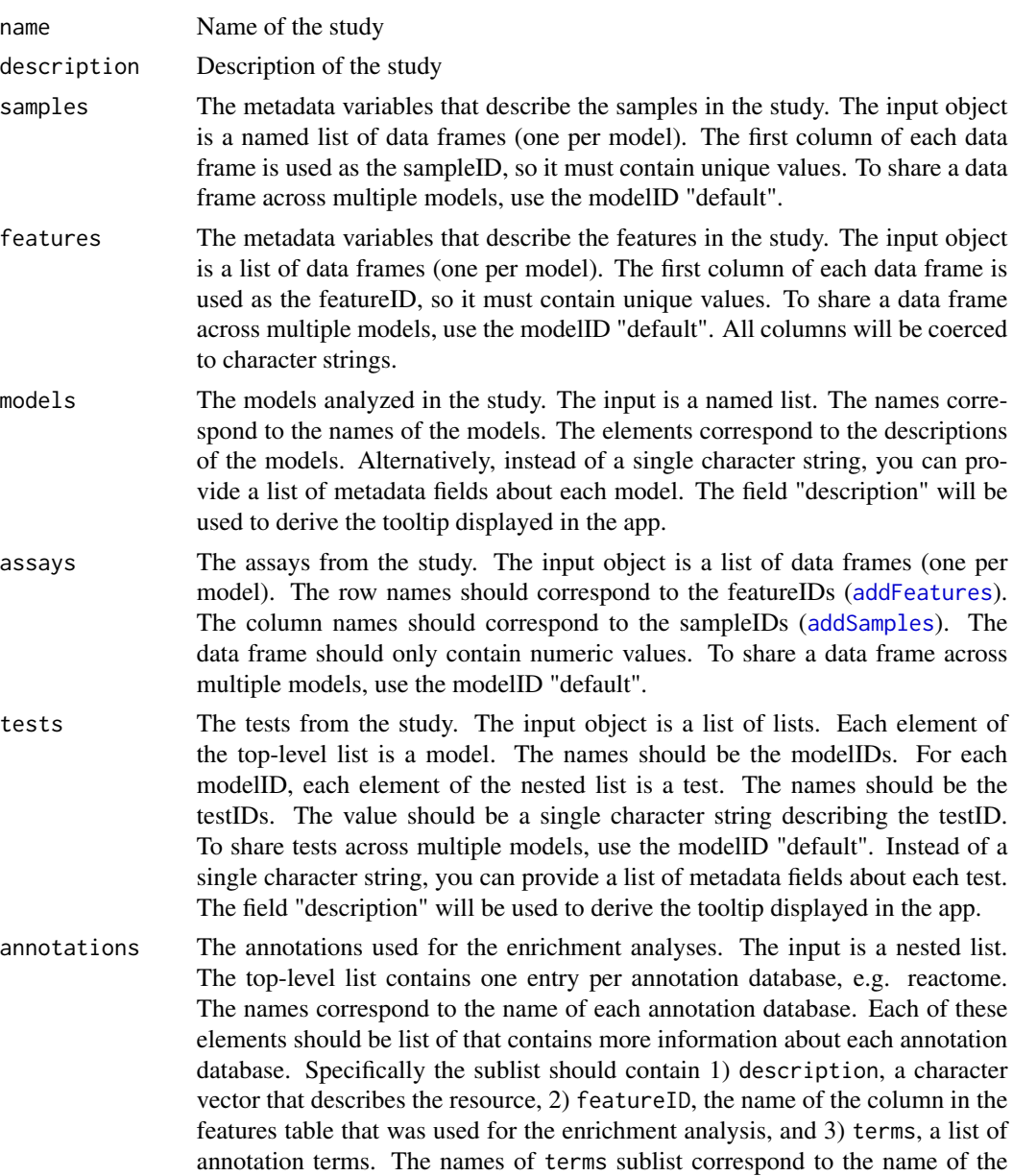

annotation terms. Each of the annotation terms should be a character vector of featureIDs.

- <span id="page-25-0"></span>results The inference results from each model. The input is a nested named list. The names of the list correspond to the model names. Each element in the list should be a list of data frames with inference results, one for each test. In each data frame, the featureID must be in the first column, and all other columns must be numeric.
- enrichments The enrichment results from each model. The input is a nested named list. The names of the list correspond to the model names. Each list element should be a list of the annotation databases tested ([addAnnotations](#page-3-1)). The names of the list correspond to the annotation databases. Each list element should be another list of tests ([addTests](#page-17-1)). The names correspond to the tests performed. Each of these elements should be a data frame with enrichment results. Each table must contain the following columns: "termID", "description", "nominal" (the nominal statistics), and "adjusted" (the statistics after adjusting for multiple testing). Any additional columns are ignored.
- metaFeatures The metadata variables that describe the meta-features in the study. The input object is a list of data frames (one per model). The first column of each data frame is used as the featureID, so it must contain the same IDs as the corresponding features data frame ([addFeatures](#page-7-1)). To share a data frame across multiple models, use the modelID "default". All columns will be coerced to character strings.
- plots Custom plotting functions for the study. The input object is a nested list. The first list corresponds to the modelID(s). The second list corresponds to the name(s) of the function(s) defined in the current R session. The third list provides metadata to describe each plot. The only required metadata element is displayName, which controls how the plot will be named in the app. You are encouraged to also specify the plotType, e.g. "singleFeature", "multiFeature", "multiTest", "multiModel". PlotType accepts vector of entries, whenever applicable, e.g., plotType =  $c("multiFeature", "multiTest").$  If you do not specify the plotType, the plot will be assumed to be "singleFeature" and "singleTest". Optionally, if the plotting function requires external packages, these can be defined in the element packages. To share plots across multiple models, use the modelID "default". To add a plotting function that returns an interactive plotly plot, add "plotly" to the plotType vector.
- mapping Feature IDs from models. The input object is a list object with element names matching model names, and each element containing a vector with feature IDs per model. Features with same index position across models are considered found across models. For each model, the feature IDs must match the feature IDs from results object of the respective model.
- barcodes The metadata variables that describe the barcode plot. The input object is a list of lists (one per model). Each sublist must contain the element statistic, which is the column name in the results table to use to construct the barcode plot. Each sublist may additionally contain any of the following optional elements: 1) absolute - Should the statistic be converted to its absolute value (default is TRUE). 2) logFoldChange - The column name in the results table that contains the log fold change values. 3) labelStat - The x-axis label to describe the

statistic. 4) labelLow - The left-side label to describe low values of the statistic. 5) labelHigh - The right-side label to describe high values of the statistic. 6) featureDisplay - The feature variable to use to label the barcode plot on hover. To share metadata across multiple models, use the modelID "default".

<span id="page-26-0"></span>reports The analysis report(s) that explain how the study results were generated. The input object is a list of character vectors (one per model). Each element should be either a URL or a path to a file on your computer. If it is a path to a file, this file will be included in the exported study package. To share a report across multiple models, use the modelID "default".

#### resultsLinkouts

The URL patterns that describe linkouts to external resources (see Details below). The input object is a nested named list. The names of the list correspond to the model names. Each element of the list is a named list of character vectors. The names of this nested list must correspond to the column names of the matching features table. To share linkouts across multiple models, use the modelID "default".

#### enrichmentsLinkouts

The URL patterns that describe linkouts to external resources (see Details below). The input object is a named list. The names of the list correspond to the annotation names. Each element of the list is a character vector of linkouts for that annotationID.

#### metaFeaturesLinkouts

The URL patterns that describe linkouts to external resources (see Details below). The input object is a nested named list. The names of the list correspond to the model names. Each element of the list is a named list of character vectors. The names of this nested list must correspond to the column names of the matching metaFeatures table ([addMetaFeatures](#page-9-1)). To share linkouts across multiple models, use the modelID "default".

version (Optional) Include a version number to track the updates to your study package. If you export the study to a package, the version is used as the package version.

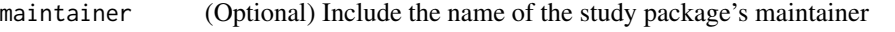

#### maintainerEmail

(Optional) Include the email of the study package's maintainer

studyMeta (Optional) Define metadata about your study. The input is a list of key:value pairs. See below for more details.

### Details

You can add metadata to describe your study by passing a named list to to the argument studyMeta. The names of the list cannot contain spaces or colons, and they can't start with  $\#$  or  $\text{-}$ . The values of each list should be a single value. Also, your metadata fields cannot use any of the [reserved fields](https://gist.github.com/jdblischak/f9d946327c9991fb57dde1e6f2bff1c2) [for R's DESCRIPTION file.](https://gist.github.com/jdblischak/f9d946327c9991fb57dde1e6f2bff1c2)

#### Value

Returns a new OmicNavigator study object, which is a named nested list with class onStudy

### See Also

```
addSamples, addFeatures, addModels, addAssays, addTests, addAnnotations, addResults,
addEnrichments, addMetaFeatures, addPlots, addMapping, addBarcodes, addReports, addResultsLinkouts,
addEnrichmentsLinkouts, addMetaFeaturesLinkouts, exportStudy, installStudy
```
#### Examples

```
study <- createStudy(name = "ABC",
                     description = "An analysis of ABC")
# Define a version and study metadata
study <- createStudy(name = "ABC",
                     description = "An analysis of ABC",
                     version = "0.1.0",maintainer = "My Name",
                     maintainerEmail = "me@email.com",
                     studyMeta = list(department = "immunology",
                                      organism = "Mus musculus"))
```
<span id="page-27-1"></span>exportStudy *Export a study*

### Description

Export a study

### Usage

```
exportStudy(
  study,
  type = c("tarball", "package"),
  path = NULL,
  requireValid = TRUE
)
```
### Arguments

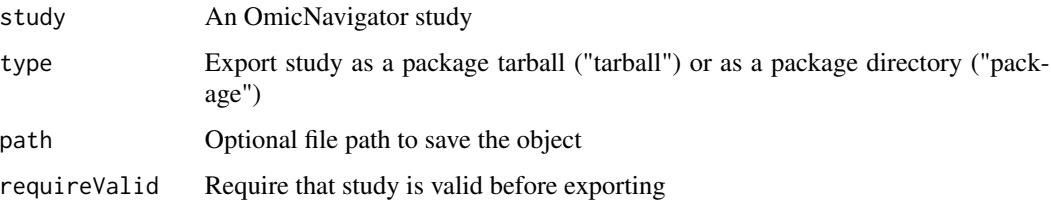

<span id="page-27-0"></span>

### <span id="page-28-0"></span>getAnnotations 29

### Value

Invisibly returns the name of the tarball file ("tarball") or the path to the package directory ("package")

#### See Also

[validateStudy](#page-61-1)

getAnnotations *Get annotations from a study*

### Description

Get annotations from a study

### Usage

getAnnotations(study, annotationID = NULL, quiet = FALSE, libraries = NULL)

#### Arguments

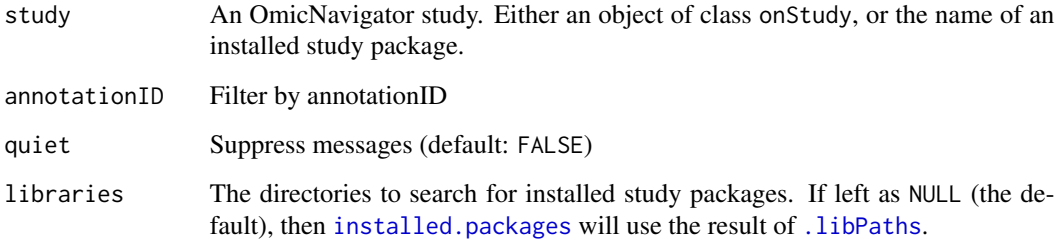

### Value

The object returned depends on the data available and any filters (e.g. the argument modelID):

If no filters are specified, then the object returned is a nested list, similar to the original input object.

If one or more filters are applied, then only a subset of the original nested list is returned. Technically, each filter applied is used to subset the original nested list using  $[$ [.

If no data is available, an empty list is returned (list()).

<span id="page-29-1"></span><span id="page-29-0"></span>

Get assays from a study

#### Usage

```
getAssays(study, modelID = NULL, quiet = FALSE, libraries = NULL)
```
### Arguments

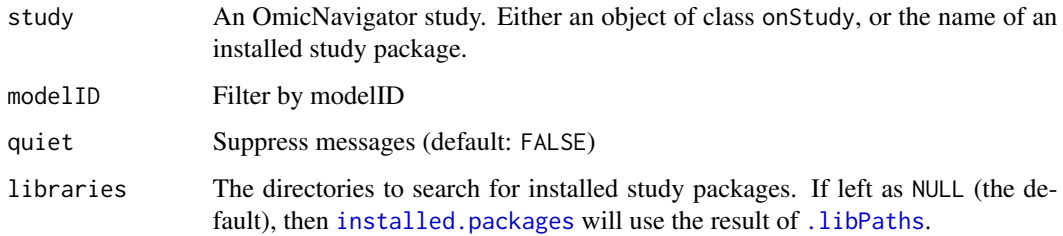

#### Value

The object returned depends on the data available and any filters (e.g. the argument modelID):

If no filters are specified, then the object returned is a nested list, similar to the original input object.

If one or more filters are applied, then only a subset of the original nested list is returned. Technically, each filter applied is used to subset the original nested list using  $[\![$ .

If no data is available, an empty list is returned (list()).

getBarcodeData *Get data for barcode and violin plots*

### Description

Get data for barcode and violin plots

#### Usage

```
getBarcodeData(study, modelID, testID, annotationID, termID)
```
### <span id="page-30-0"></span>getBarcodes 31

### Arguments

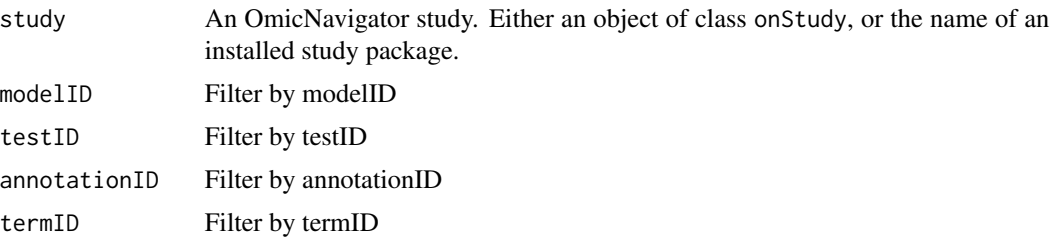

### Value

A list with the following components:

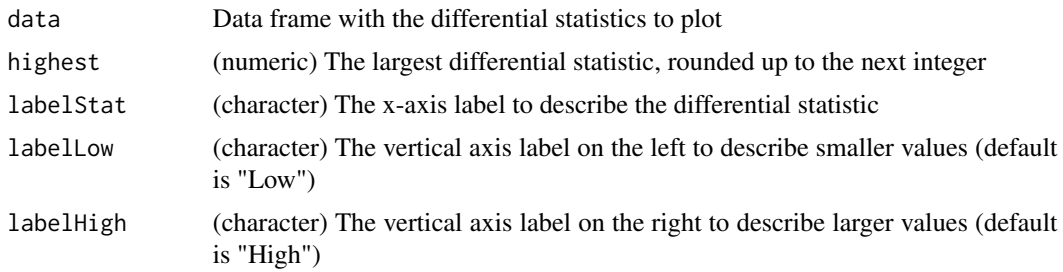

### See Also

[addBarcodes](#page-4-1), [getBarcodes](#page-30-1)

<span id="page-30-1"></span>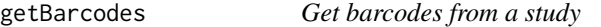

## Description

Get barcodes from a study

### Usage

```
getBarcodes(study, modelID = NULL, quiet = FALSE, libraries = NULL)
```
### Arguments

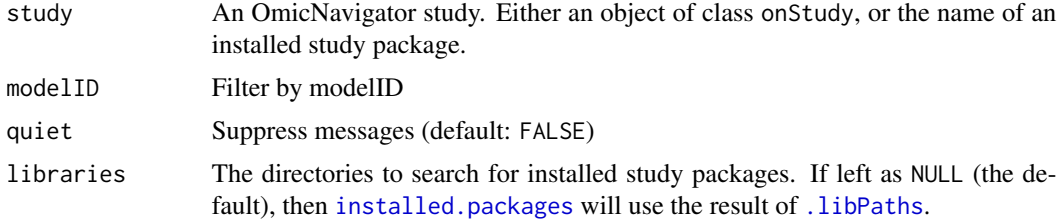

<span id="page-31-0"></span>The object returned depends on the data available and any filters (e.g. the argument modelID):

If no filters are specified, then the object returned is a nested list, similar to the original input object.

If one or more filters are applied, then only a subset of the original nested list is returned. Technically, each filter applied is used to subset the original nested list using  $[\![$ .

If no data is available, an empty list is returned (list()).

getEnrichments *Get enrichments from a study*

#### Description

Get enrichments from a study

#### Usage

```
getEnrichments(
  study,
  modelID = NULL,
  annotationID = NULL,
  testID = NULL,quiet = FALSE,
  libraries = NULL
\lambda
```
#### Arguments

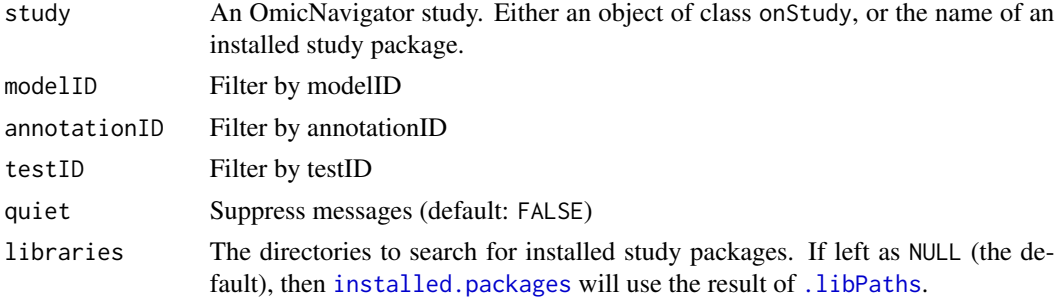

### Value

The object returned depends on the data available and any filters (e.g. the argument modelID):

If no filters are specified, then the object returned is a nested list, similar to the original input object.

If one or more filters are applied, then only a subset of the original nested list is returned. Technically, each filter applied is used to subset the original nested list using  $[\cdot]$ .

If no data is available, an empty list is returned (list()).

<span id="page-32-0"></span>getEnrichmentsIntersection

*getEnrichmentsIntersection*

### Description

getEnrichmentsIntersection

#### Usage

```
getEnrichmentsIntersection(
  study,
 modelID,
 annotationID,
 mustTests,
 notTests,
  sigValue,
  operator,
  type
)
```
### Arguments

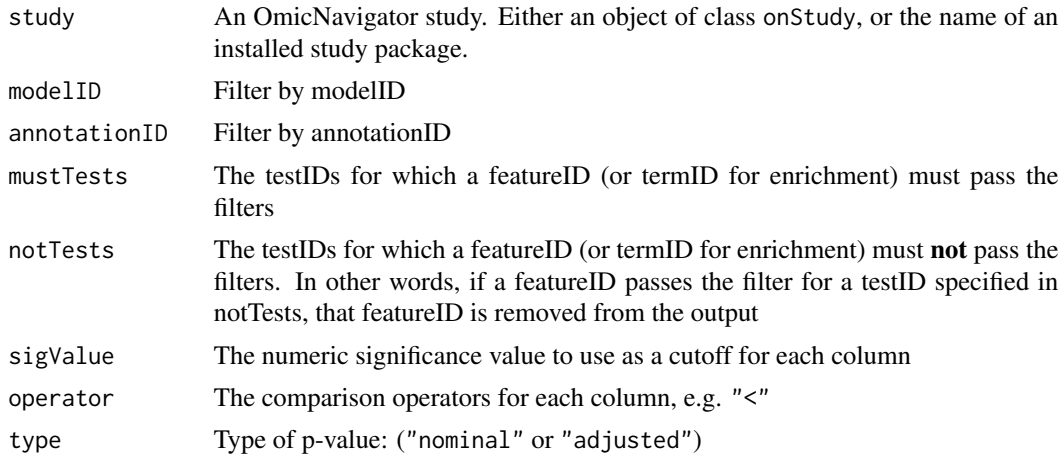

#### Value

Returns a data frame with the enrichments, similar to [getEnrichmentsTable](#page-34-1). Only rows that pass all the filters are included.

### See Also

[getEnrichmentsTable](#page-34-1)

<span id="page-33-1"></span><span id="page-33-0"></span>getEnrichmentsLinkouts

*Get enrichments table linkouts from a study*

#### Description

Get enrichments table linkouts from a study

#### Usage

```
getEnrichmentsLinkouts(
  study,
  annotationID = NULL,
  quiet = FALSE,
  libraries = NULL
)
```
#### Arguments

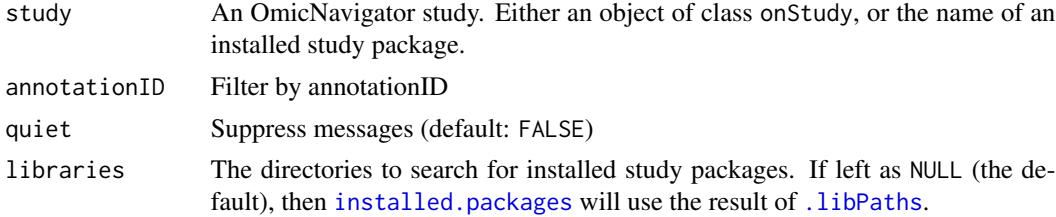

#### Value

The object returned depends on the data available and any filters (e.g. the argument modelID):

If no filters are specified, then the object returned is a nested list, similar to the original input object.

If one or more filters are applied, then only a subset of the original nested list is returned. Technically, each filter applied is used to subset the original nested list using  $[$ [.

If no data is available, an empty list is returned (list()).

getEnrichmentsNetwork *Get enrichments network from a study*

### Description

Get enrichments network from a study

#### Usage

```
getEnrichmentsNetwork(study, modelID, annotationID, libraries = NULL)
```
### <span id="page-34-0"></span>Arguments

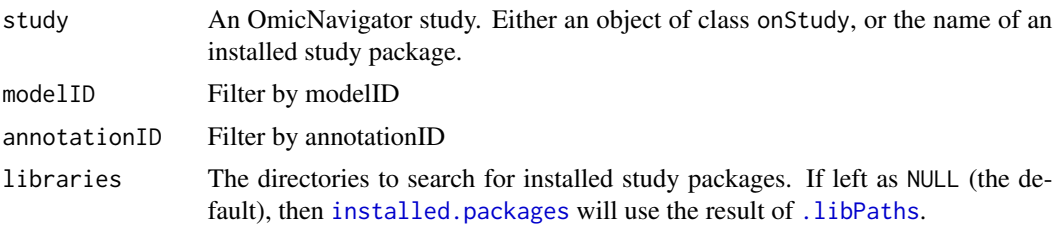

### Value

Returns a list with the following components:

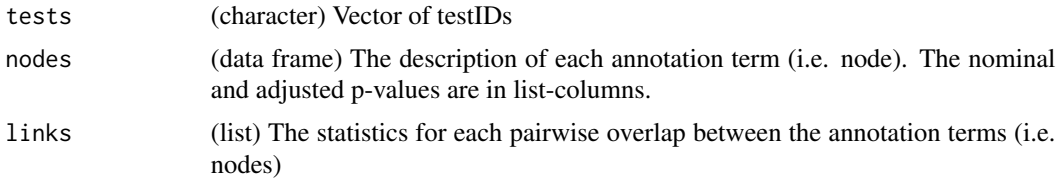

<span id="page-34-1"></span>getEnrichmentsTable *Get enrichments table from a study*

## Description

Get enrichments table from a study

### Usage

```
getEnrichmentsTable(
  study,
  modelID,
  annotationID,
  type = "nominal",
  libraries = NULL
)
```
### Arguments

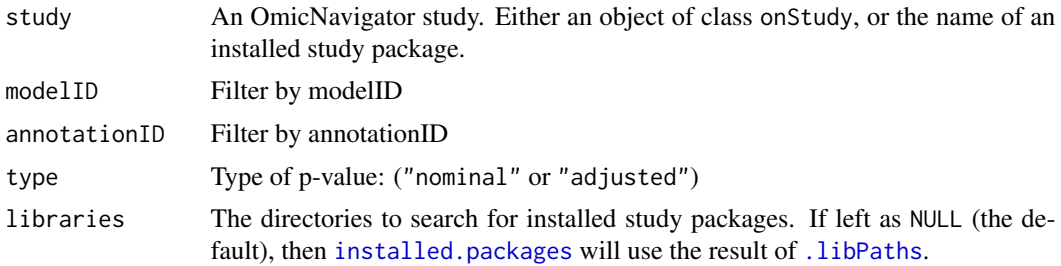

<span id="page-35-0"></span>A data frame of enrichments with the following columns:

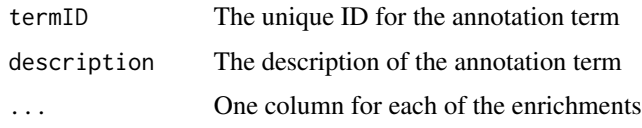

getEnrichmentsUpset *getEnrichmentsUpset*

### Description

getEnrichmentsUpset

### Usage

```
getEnrichmentsUpset(
 study,
 modelID,
  annotationID,
  sigValue,
 operator,
  type,
  tests = NULL
)
```
### Arguments

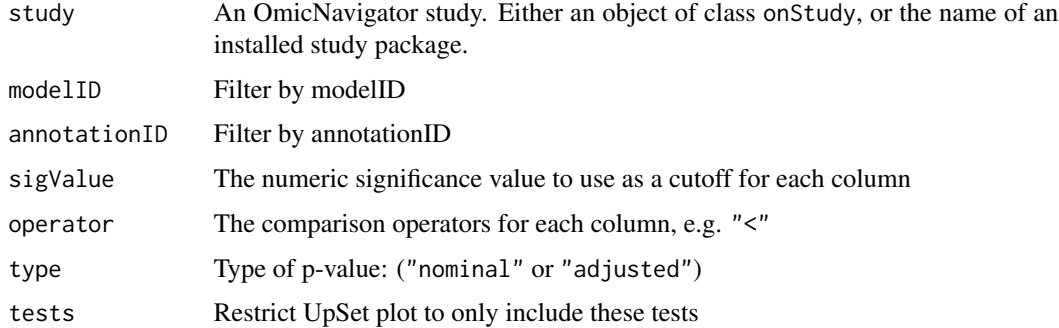

### Value

No return value. This function is called for the side effect of creating an UpSet plot.

<span id="page-36-0"></span>

To enhance the display of the linkouts in the app's tables, it can fetch the favicon URL for each website.

#### Usage

```
getFavicons(linkouts)
```
### Arguments

linkouts Character vector or (potentially nested) list of character vectors containing the URLs for the table linkouts.

#### Value

The URLs to the favicons for each linkout. The output returned will always be the same class and structure as the input.

### See Also

[getResultsLinkouts](#page-48-1), [getEnrichmentsLinkouts](#page-33-1)

### Examples

```
getFavicons("https://reactome.org/content/detail/")
```
<span id="page-36-1"></span>getFeatures *Get features from a study*

### Description

Get features from a study

#### Usage

```
getFeatures(study, modelID = NULL, quiet = FALSE, libraries = NULL)
```
### <span id="page-37-0"></span>Arguments

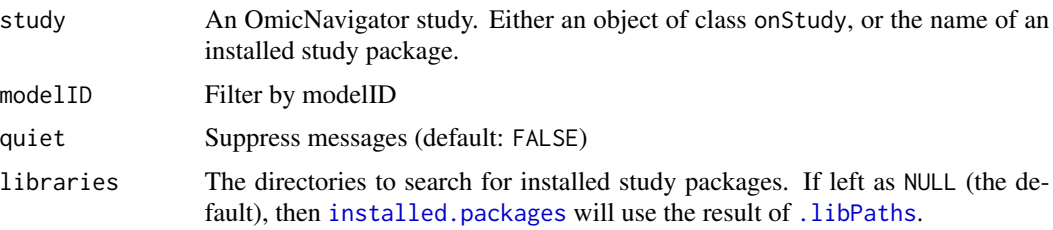

#### Value

A data frame (if modelID is specified) or a list of data frames. All the columns will be character strings, even if the values appear numeric.

getInstalledStudies *Get installed OmicNavigator studies*

### Description

Get installed OmicNavigator studies

### Usage

```
getInstalledStudies(libraries = NULL)
```
#### Arguments

libraries Character vector of library directories to search for study packages. If NULL, uses .libPaths.

#### Value

Returns a character vector of the installed OmicNavigator study packages

<span id="page-37-1"></span>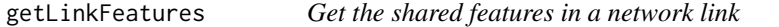

#### Description

Get the shared features in a network link

### Usage

getLinkFeatures(study, annotationID, termID1, termID2)

### <span id="page-38-0"></span>getMapping 39

#### Arguments

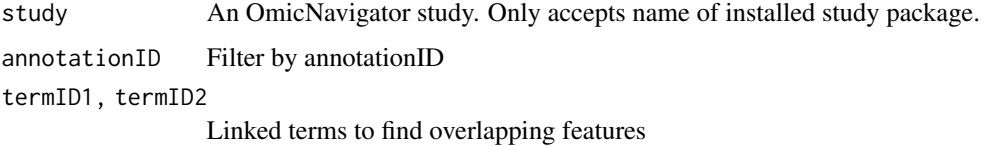

#### Value

Returns a character vector with the features included in both termIDs (i.e. the intersection)

### See Also

[getNodeFeatures](#page-41-1)

getMapping *Get mapping object from a study*

### Description

Get mapping object from a study

### Usage

```
getMapping(study, quiet = FALSE, libraries = NULL)
```
### Arguments

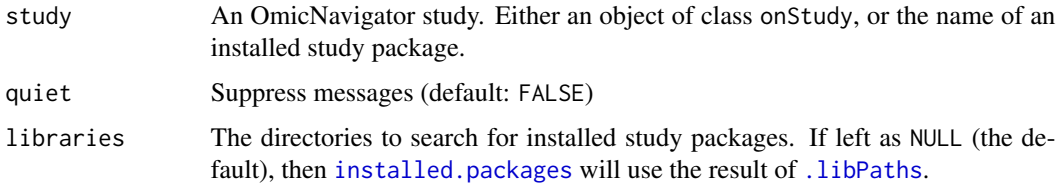

#### Value

The object returned depends on the data available and any filters (e.g. the argument modelID):

If no filters are specified, then the object returned is a nested list, similar to the original input object.

If one or more filters are applied, then only a subset of the original nested list is returned. Technically, each filter applied is used to subset the original nested list using  $[$ [.

If no data is available, an empty list is returned (list()).

<span id="page-39-1"></span><span id="page-39-0"></span>

Get metaFeatures from a study

#### Usage

getMetaFeatures(study, modelID = NULL, quiet = FALSE, libraries = NULL)

### Arguments

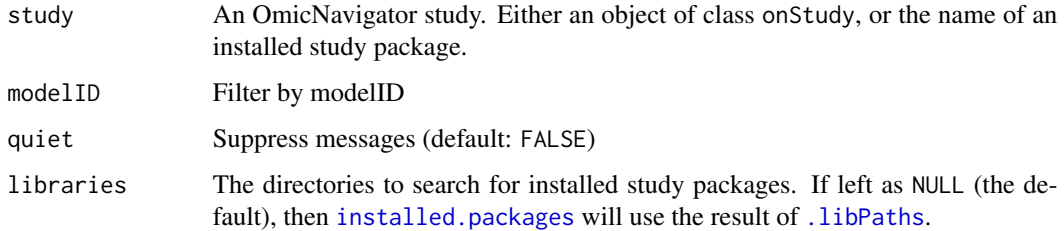

#### Value

The object returned depends on the data available and any filters (e.g. the argument modelID):

If no filters are specified, then the object returned is a nested list, similar to the original input object.

If one or more filters are applied, then only a subset of the original nested list is returned. Technically, each filter applied is used to subset the original nested list using  $[$ [.

If no data is available, an empty list is returned (list()).

getMetaFeaturesLinkouts

*Get metaFeatures table linkouts from a study*

### Description

Get metaFeatures table linkouts from a study

#### Usage

```
getMetaFeaturesLinkouts(study, modelID = NULL, quiet = FALSE, libraries = NULL)
```
#### <span id="page-40-0"></span>Arguments

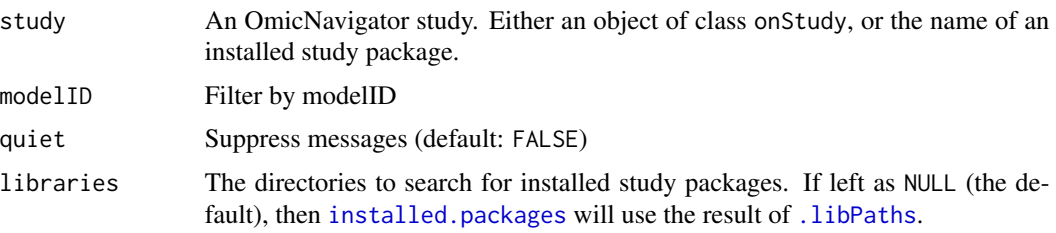

#### Value

The object returned depends on the data available and any filters (e.g. the argument modelID):

If no filters are specified, then the object returned is a nested list, similar to the original input object.

If one or more filters are applied, then only a subset of the original nested list is returned. Technically, each filter applied is used to subset the original nested list using [\[\[](#page-0-0).

If no data is available, an empty list is returned (list()).

getMetaFeaturesTable *Get metaFeatures for a given feature*

#### Description

Get metaFeatures for a given feature

#### Usage

```
getMetaFeaturesTable(study, modelID, featureID)
```
### Arguments

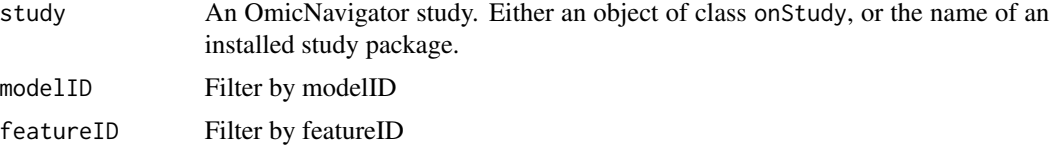

#### Value

Returns a data frame with the metaFeatures for the provided featureID. If the featureID is not found in the metaFeatures table, the data frame will have zero rows.

### See Also

[addMetaFeatures](#page-9-1), [getMetaFeatures](#page-39-1)

<span id="page-41-0"></span>

Get models from a study

#### Usage

```
getModels(study, modelID = NULL, quiet = FALSE, libraries = NULL)
```
### Arguments

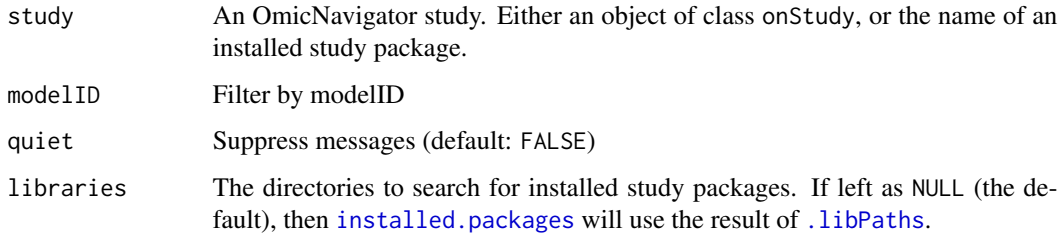

#### Value

The object returned depends on the data available and any filters (e.g. the argument modelID):

If no filters are specified, then the object returned is a nested list, similar to the original input object.

If one or more filters are applied, then only a subset of the original nested list is returned. Technically, each filter applied is used to subset the original nested list using  $[\![$ .

If no data is available, an empty list is returned (list()).

<span id="page-41-1"></span>getNodeFeatures *Get the features in a network node*

### Description

Get the features in a network node

#### Usage

```
getNodeFeatures(study, annotationID, termID, libraries = NULL)
```
### <span id="page-42-0"></span>getOverlaps 43

### Arguments

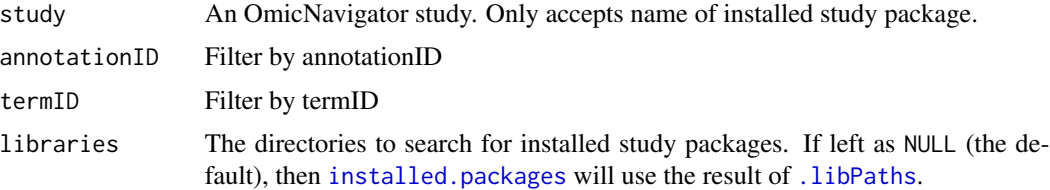

#### Value

Returns a character vector with the features in the termID

### See Also

[getLinkFeatures](#page-37-1)

getOverlaps *Get overlaps from a study*

### Description

Get overlaps from a study

#### Usage

```
getOverlaps(study, annotationID = NULL, quiet = FALSE, libraries = NULL)
```
### Arguments

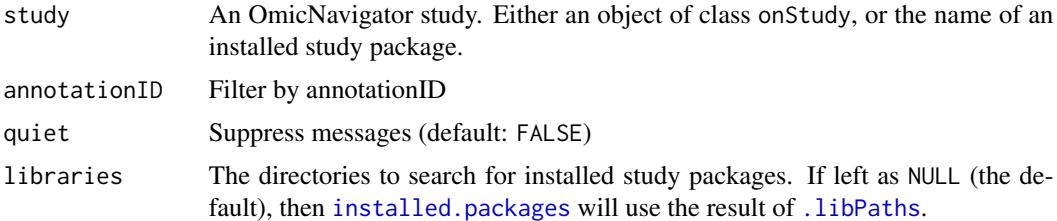

### Value

The object returned depends on the data available and any filters (e.g. the argument modelID):

If no filters are specified, then the object returned is a nested list, similar to the original input object.

If one or more filters are applied, then only a subset of the original nested list is returned. Technically, each filter applied is used to subset the original nested list using  $[$ [.

If no data is available, an empty list is returned (list()).

<span id="page-43-0"></span>getPackageVersion *Get version of OmicNavigator package*

#### Description

This is a convenience function for the app. It is easier to always call the OmicNavigator package functions via OpenCPU than to call the utils package for this one endpoint.

#### Usage

```
getPackageVersion()
```
#### Value

Returns a one-element character vector with the version of the currently installed OmicNavigator R package

getPlots *Get plots from a study*

#### Description

Get plots from a study

#### Usage

```
getPlots(study, modelID = NULL, quiet = FALSE, libraries = NULL)
```
#### Arguments

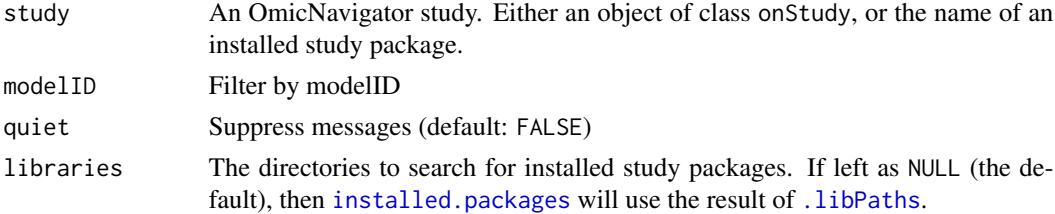

#### Value

The object returned depends on the data available and any filters (e.g. the argument modelID):

If no filters are specified, then the object returned is a nested list, similar to the original input object.

If one or more filters are applied, then only a subset of the original nested list is returned. Technically, each filter applied is used to subset the original nested list using  $[$ [.

If no data is available, an empty list is returned (list()).

<span id="page-44-1"></span><span id="page-44-0"></span>getPlottingData *Get plotting data*

#### Description

This function creates the input data that [plotStudy](#page-58-1) passes to custom plotting functions added with [addPlots](#page-12-1). You can use it directly when you are interactively creating your custom plotting functions. Note that for multiModel plots testID is required to be a named vector, with each testID named after the related modelID.

#### Usage

```
getPlottingData(study, modelID, featureID, testID = NULL, libraries = NULL)
```
### Arguments

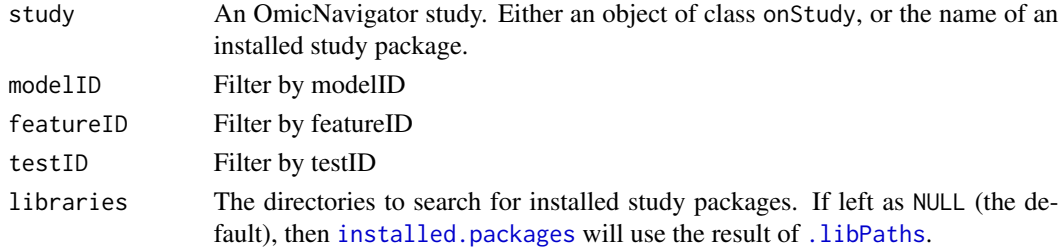

### Value

Returns a list of 4 data frames:

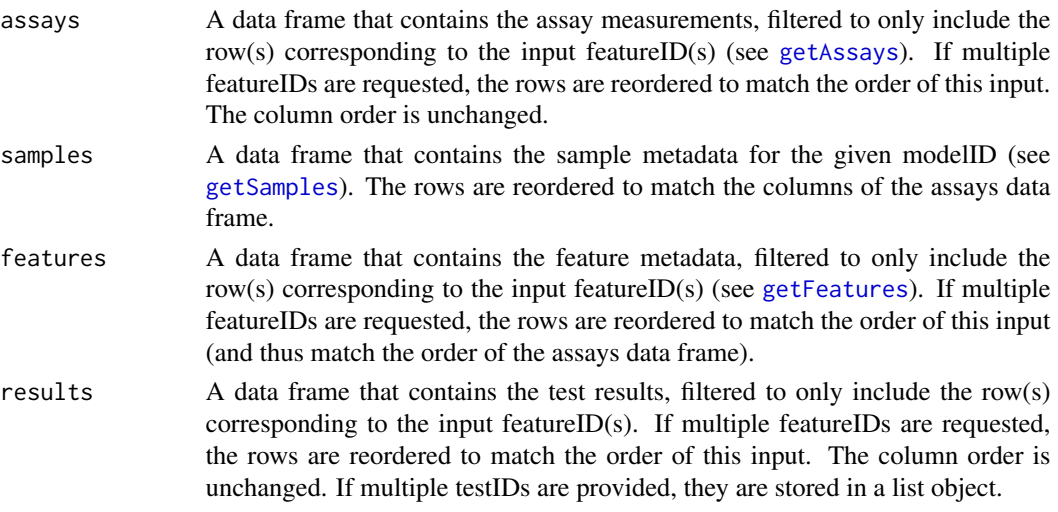

The data frame results is only returned if you pass a testID. By default the app will always pass the currently selected testID. To make results a list of data frames (one for each testID for the currently selected modelID), set the plotType to be "multiTest" when adding the plot with [addPlots](#page-12-1).

### See Also

[addPlots](#page-12-1), [plotStudy](#page-58-1)

getReportLink *Get link to report*

### Description

Get link to report

### Usage

getReportLink(study, modelID)

#### Arguments

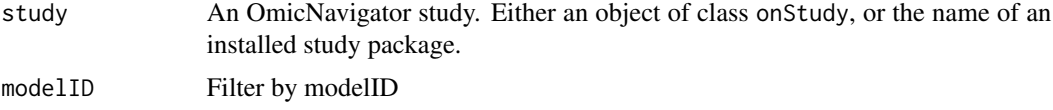

### Value

Returns a one-element character vector with either a path to a report file or a URL to a report web page. If no report is available for the modelID, an empty character vector is returned.

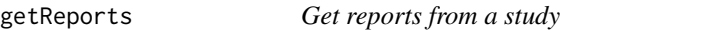

#### Description

Get reports from a study

#### Usage

```
getReports(study, modelID = NULL, quiet = FALSE, libraries = NULL)
```
### Arguments

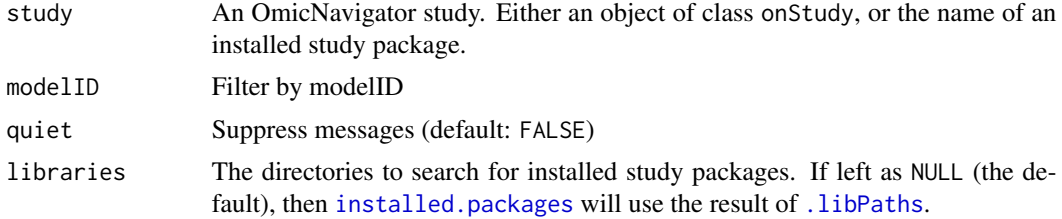

<span id="page-45-0"></span>

#### <span id="page-46-0"></span>getResults and the contract of the contract of the contract of the contract of the contract of the contract of the contract of the contract of the contract of the contract of the contract of the contract of the contract of

### Value

The object returned depends on the data available and any filters (e.g. the argument modelID):

If no filters are specified, then the object returned is a nested list, similar to the original input object.

If one or more filters are applied, then only a subset of the original nested list is returned. Technically, each filter applied is used to subset the original nested list using [\[\[](#page-0-0).

If no data is available, an empty list is returned (list()).

getResults *Get results from a study*

### Description

Get results from a study

#### Usage

```
getResults(
  study,
  modelID = NULL,
  testID = NULL,
  quiet = FALSE,
  libraries = NULL
\lambda
```
### Arguments

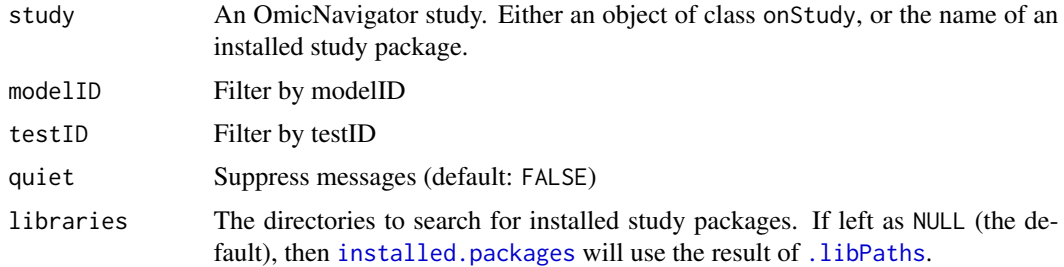

### Value

The object returned depends on the data available and any filters (e.g. the argument modelID):

If no filters are specified, then the object returned is a nested list, similar to the original input object.

If one or more filters are applied, then only a subset of the original nested list is returned. Technically, each filter applied is used to subset the original nested list using  $[$ [.

If no data is available, an empty list is returned (list()).

<span id="page-47-0"></span>getResultsIntersection

*getResultsIntersection*

### Description

getResultsIntersection

### Usage

```
getResultsIntersection(
  study,
 modelID,
 anchor,
 mustTests,
 notTests,
  sigValue,
  operator,
  column
)
```
### Arguments

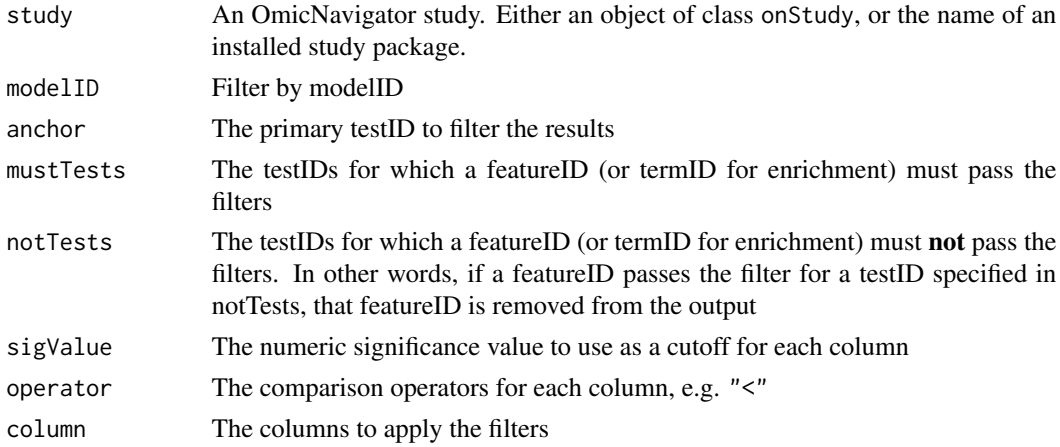

### Value

Returns a data frame with the results, similar to [getResultsTable](#page-48-2). Only rows that pass all the filters are included. The new column Set\_Membership is a comma-separated field that includes the testIDs in which the featureID passed the filters.

#### See Also

[getResultsTable](#page-48-2)

<span id="page-48-1"></span><span id="page-48-0"></span>Get results table linkouts from a study

#### Usage

```
getResultsLinkouts(study, modelID = NULL, quiet = FALSE, libraries = NULL)
```
#### Arguments

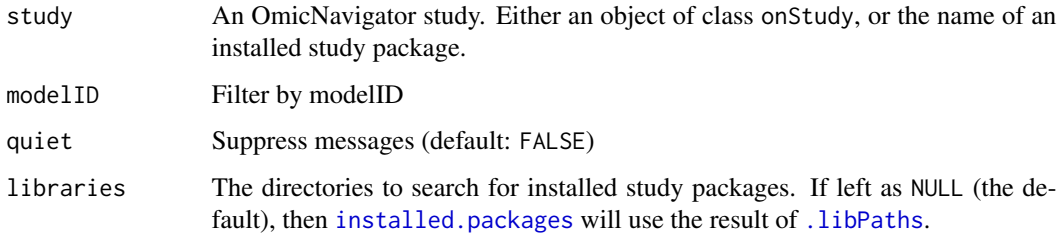

#### Value

The object returned depends on the data available and any filters (e.g. the argument modelID):

If no filters are specified, then the object returned is a nested list, similar to the original input object.

If one or more filters are applied, then only a subset of the original nested list is returned. Technically, each filter applied is used to subset the original nested list using  $[\![$ .

If no data is available, an empty list is returned (list()).

<span id="page-48-2"></span>getResultsTable *Get results table from a study*

### Description

Get results table from a study

#### Usage

```
getResultsTable(study, modelID, testID, libraries = NULL)
```
### <span id="page-49-0"></span>Arguments

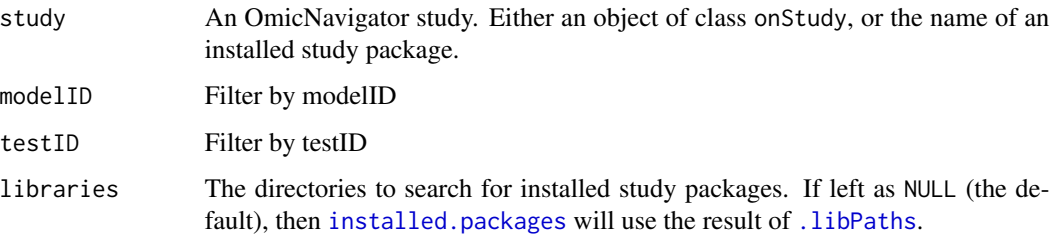

### Value

A data frame which includes the columns from the features table followed by the columns from the results table. All the columns from the features table will be character strings, even if the values appear numeric.

getResultsUpset *getResultsUpset*

### Description

getResultsUpset

#### Usage

```
getResultsUpset(study, modelID, sigValue, operator, column, legacy = FALSE)
```
### Arguments

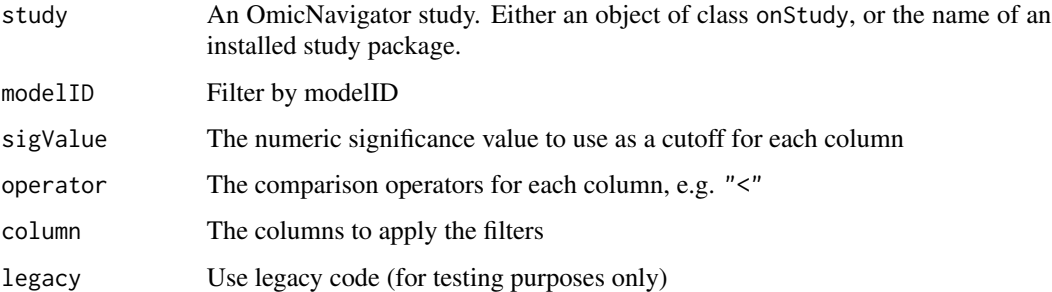

### Value

Invisibly returns the output from [upset](#page-0-0)

<span id="page-50-1"></span><span id="page-50-0"></span>

Get samples from a study

#### Usage

```
getSamples(study, modelID = NULL, quiet = FALSE, libraries = NULL)
```
### Arguments

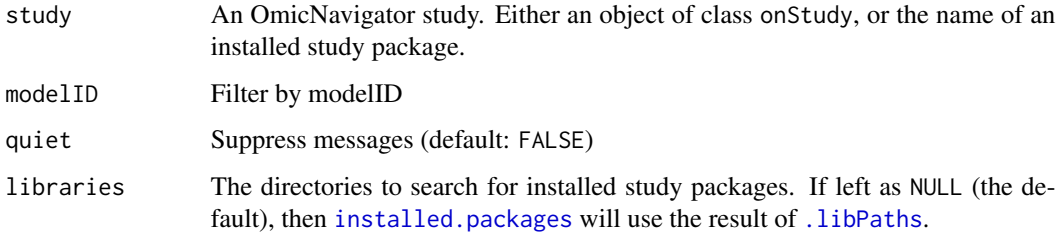

#### Value

The object returned depends on the data available and any filters (e.g. the argument modelID):

If no filters are specified, then the object returned is a nested list, similar to the original input object.

If one or more filters are applied, then only a subset of the original nested list is returned. Technically, each filter applied is used to subset the original nested list using  $[\![$ .

If no data is available, an empty list is returned (list()).

getTests *Get tests from a study*

### Description

Get tests from a study

#### Usage

```
getTests(study, modelID = NULL, testID = NULL, quiet = FALSE, libraries = NULL)
```
### <span id="page-51-0"></span>Arguments

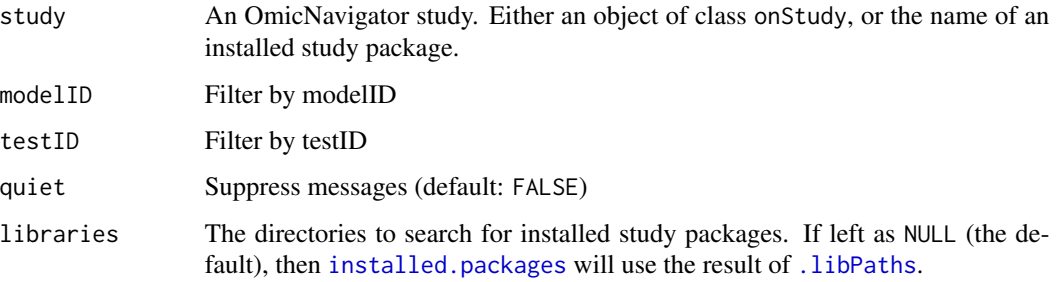

#### Value

The object returned depends on the data available and any filters (e.g. the argument modelID):

If no filters are specified, then the object returned is a nested list, similar to the original input object.

If one or more filters are applied, then only a subset of the original nested list is returned. Technically, each filter applied is used to subset the original nested list using  $[\cdot]$ .

If no data is available, an empty list is returned (list()).

getUpsetCols *getUpsetCols*

### Description

Determine the common columns across all tests of a model that are available for filtering with UpSet.

#### Usage

getUpsetCols(study, modelID)

#### Arguments

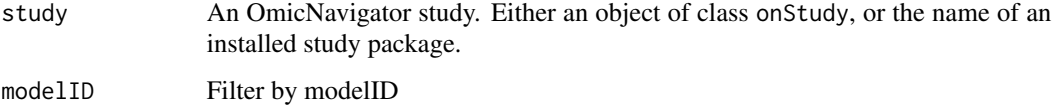

### Value

Returns a character vector with the names of the common columns

<span id="page-52-0"></span>

A subset of the object group from Bioconductor workflow RNAseq123.

#### Usage

group

### Format

A factor with 3 levels:

Basal Basal cells

LP Luminal progenitor cells

ML Mature luminal cells

#### Source

[https://bioconductor.org/packages/release/workflows/vignettes/RNAseq123/inst/doc](https://bioconductor.org/packages/release/workflows/vignettes/RNAseq123/inst/doc/limmaWorkflow.html)/ [limmaWorkflow.html](https://bioconductor.org/packages/release/workflows/vignettes/RNAseq123/inst/doc/limmaWorkflow.html)

### References

Law CW, Alhamdoosh M, Su S, Dong X, Tian L, Smyth GK, Ritchie ME. [RNA-seq analysis is](https://f1000research.com/articles/5-1408/v3) [easy as 1-2-3 with limma, Glimma and edgeR \[version 3; peer review: 3 approved\].](https://f1000research.com/articles/5-1408/v3) F1000Research 2018, 5:1408 doi: [10.12688/f1000research.9005.3](https://doi.org/10.12688/f1000research.9005.3)

Sheridan, J.M., Ritchie, M.E., Best, S.A. et al. [A pooled shRNA screen for regulators of primary](https://bmccancer.biomedcentral.com/articles/10.1186/s12885-015-1187-z) [mammary stem and progenitor cells identifies roles for](https://bmccancer.biomedcentral.com/articles/10.1186/s12885-015-1187-z) *Asap1* and *Prox1*. BMC Cancer 2015, 15:221 doi: [10.1186/s128850151187z](https://doi.org/10.1186/s12885-015-1187-z)

#### Examples

table(group) str(group)

<span id="page-53-1"></span><span id="page-53-0"></span>

Create an onStudy object by importing an installed study package

#### Usage

```
importStudy(study, libraries = NULL)
```
#### Arguments

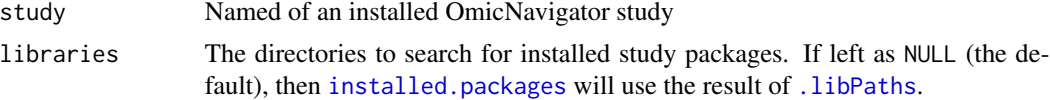

### Value

Returns the onStudy object imported from the OmicNavigator study package

installApp *Install the OmicNavigator web app*

#### Description

In order to run the OmicNavigator web app on your local machine, the app must be installed in the www/ subdirectory of the R package. If you installed the release tarball from the GitHub Releases page, then you already have the app installed. If you installed directly from GitHub with install\_github, or if you want to use a different version of the app, you can manually download and install the app.

#### Usage

```
installApp(version = NULL, overwrite = FALSE, lib.loc = NULL, ...)
```
#### Arguments

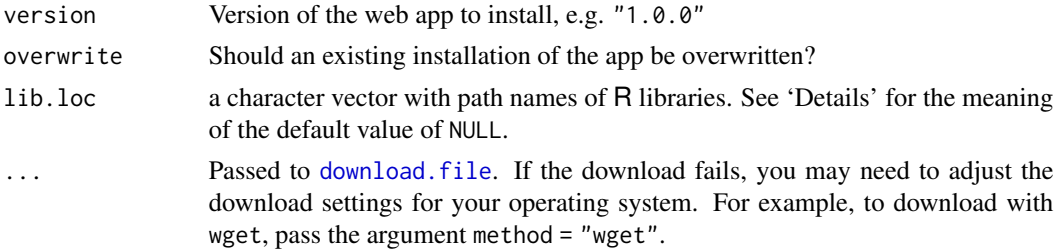

### <span id="page-54-0"></span>installStudy 55

### Value

A one-element character vector with the absolute path to the directory in which the app files were installed

<span id="page-54-1"></span>installStudy *Install a study as an R package*

#### Description

Install a study as an R package

### Usage

```
installStudy(study, library = .libPaths()[1])
```
### Arguments

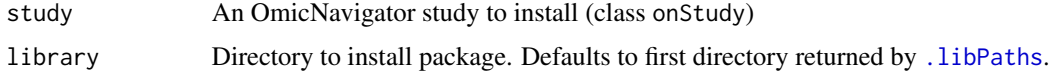

### Value

Invisibly returns the original onStudy object that was passed to the argument study

lane *lane from Bioconductor workflow RNAseq123*

### Description

A subset of the object lane from Bioconductor workflow RNAseq123.

### Usage

lane

### Format

A factor with 3 levels:

L004 Sample sequenced on lane 4

- L006 Sample sequenced on lane 6
- L008 Sample sequenced on lane 8

#### <span id="page-55-0"></span>Source

[https://bioconductor.org/packages/release/workflows/vignettes/RNAseq123/inst/doc](https://bioconductor.org/packages/release/workflows/vignettes/RNAseq123/inst/doc/limmaWorkflow.html)/ [limmaWorkflow.html](https://bioconductor.org/packages/release/workflows/vignettes/RNAseq123/inst/doc/limmaWorkflow.html)

#### References

Law CW, Alhamdoosh M, Su S, Dong X, Tian L, Smyth GK, Ritchie ME. [RNA-seq analysis is](https://f1000research.com/articles/5-1408/v3) [easy as 1-2-3 with limma, Glimma and edgeR \[version 3; peer review: 3 approved\].](https://f1000research.com/articles/5-1408/v3) F1000Research 2018, 5:1408 doi: [10.12688/f1000research.9005.3](https://doi.org/10.12688/f1000research.9005.3)

Sheridan, J.M., Ritchie, M.E., Best, S.A. et al. [A pooled shRNA screen for regulators of primary](https://bmccancer.biomedcentral.com/articles/10.1186/s12885-015-1187-z) [mammary stem and progenitor cells identifies roles for](https://bmccancer.biomedcentral.com/articles/10.1186/s12885-015-1187-z) *Asap1* and *Prox1*. BMC Cancer 2015, 15:221 doi: [10.1186/s128850151187z](https://doi.org/10.1186/s12885-015-1187-z)

#### Examples

table(lane) str(lane)

lcpm *lcpm from Bioconductor workflow RNAseq123*

#### Description

A subset of the object lcpm from Bioconductor workflow RNAseq123.

#### Usage

lcpm

### Format

A matrix with 24 rows and 9 columns

#### Source

[https://bioconductor.org/packages/release/workflows/vignettes/RNAseq123/inst/doc](https://bioconductor.org/packages/release/workflows/vignettes/RNAseq123/inst/doc/limmaWorkflow.html)/ [limmaWorkflow.html](https://bioconductor.org/packages/release/workflows/vignettes/RNAseq123/inst/doc/limmaWorkflow.html)

### References

Law CW, Alhamdoosh M, Su S, Dong X, Tian L, Smyth GK, Ritchie ME. [RNA-seq analysis is](https://f1000research.com/articles/5-1408/v3) [easy as 1-2-3 with limma, Glimma and edgeR \[version 3; peer review: 3 approved\].](https://f1000research.com/articles/5-1408/v3) F1000Research 2018, 5:1408 doi: [10.12688/f1000research.9005.3](https://doi.org/10.12688/f1000research.9005.3)

Sheridan, J.M., Ritchie, M.E., Best, S.A. et al. [A pooled shRNA screen for regulators of primary](https://bmccancer.biomedcentral.com/articles/10.1186/s12885-015-1187-z) [mammary stem and progenitor cells identifies roles for](https://bmccancer.biomedcentral.com/articles/10.1186/s12885-015-1187-z) *Asap1* and *Prox1*. BMC Cancer 2015, 15:221 doi: [10.1186/s128850151187z](https://doi.org/10.1186/s12885-015-1187-z)

#### <span id="page-56-0"></span>listStudies 57

### Examples

head(lcpm) str(lcpm)

### listStudies *List available studies and their metadata*

### Description

List available studies and their metadata

### Usage

listStudies(libraries = NULL)

### Arguments

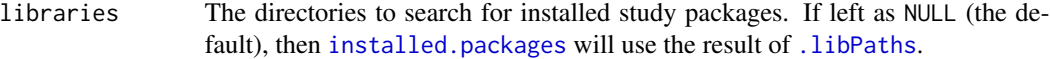

#### Value

Returns a nested list with one element per installed OmicNavigator study package. Each study package entry has the following sublist components:

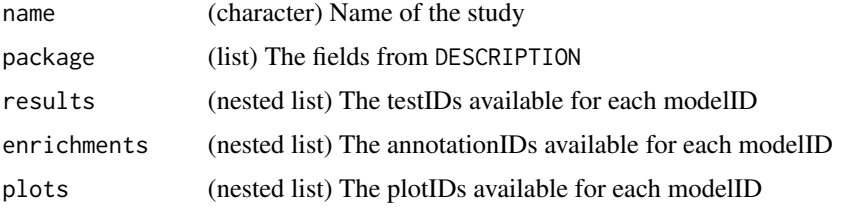

Mm.c2 *Mm.c2 from Bioconductor workflow RNAseq123*

### Description

A subset of the object Mm.c2 from Bioconductor workflow RNAseq123.

#### Usage

Mm.c2

### <span id="page-57-0"></span>Format

A list of 4 character vectors

#### Source

[https://bioconductor.org/packages/release/workflows/vignettes/RNAseq123/inst/doc](https://bioconductor.org/packages/release/workflows/vignettes/RNAseq123/inst/doc/limmaWorkflow.html)/ [limmaWorkflow.html](https://bioconductor.org/packages/release/workflows/vignettes/RNAseq123/inst/doc/limmaWorkflow.html)

### References

Law CW, Alhamdoosh M, Su S, Dong X, Tian L, Smyth GK, Ritchie ME. [RNA-seq analysis is](https://f1000research.com/articles/5-1408/v3) [easy as 1-2-3 with limma, Glimma and edgeR \[version 3; peer review: 3 approved\].](https://f1000research.com/articles/5-1408/v3) F1000Research 2018, 5:1408 doi: [10.12688/f1000research.9005.3](https://doi.org/10.12688/f1000research.9005.3)

Sheridan, J.M., Ritchie, M.E., Best, S.A. et al. [A pooled shRNA screen for regulators of primary](https://bmccancer.biomedcentral.com/articles/10.1186/s12885-015-1187-z) [mammary stem and progenitor cells identifies roles for](https://bmccancer.biomedcentral.com/articles/10.1186/s12885-015-1187-z) *Asap1* and *Prox1*. BMC Cancer 2015, 15:221 doi: [10.1186/s128850151187z](https://doi.org/10.1186/s12885-015-1187-z)

### Examples

Mm.c2[[1]] str(Mm.c2)

OmicNavigator *OmicNavigator*

#### Description

Package options to control package-wide behavior are described below.

#### Details

The default prefix for OmicNavigator study packages is "ONstudy". If you would prefer to use a different prefix, you can change the package option OmicNavigator.prefix. For example, to use the prefix "OmicNavigatorStudy", you could add the following line to your .Rprofile file.

```
options(OmicNavigator.prefix = "OmicNavigatorStudy")
```
<span id="page-58-1"></span><span id="page-58-0"></span>

Plot a feature using a custom plotting function

#### Usage

```
plotStudy(study, modelID, featureID, plotID, testID = NULL, libraries = NULL)
```
### Arguments

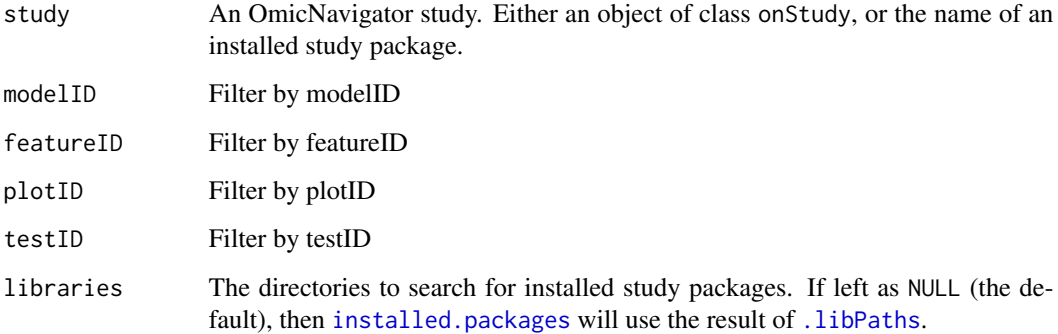

#### Details

The arguments study, modelID, featureID, and testID are passed to the function [getPlottingData](#page-44-1), and the nested list returned by this function is passed as the first argument to your custom plotting function.

#### Value

This function is called for the side effect of creating a plot. It invisibly returns the result from the custom plotting function specified by plotID. Previously it invisibly returned the study object. It's unlikely you relied on this behavior. For a ggplot2 plot, the return value will be the plotting object with class "ggplot".

#### See Also

[addPlots](#page-12-1), [getPlottingData](#page-44-1)

<span id="page-59-0"></span>

Remove an installed study R package

#### Usage

removeStudy(study, library = .libPaths()[1])

### Arguments

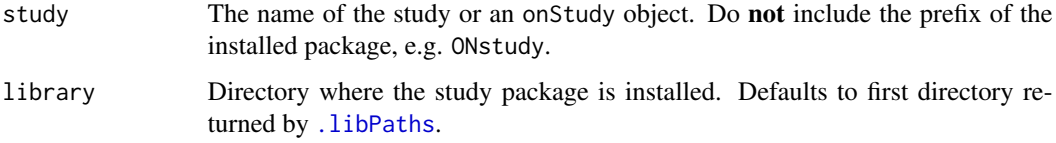

### Value

Invisibly returns the path of the removed study package

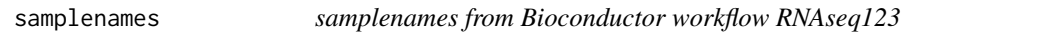

### Description

A subset of the object samplenames from Bioconductor workflow RNAseq123.

#### Usage

samplenames

### Format

A character vector containing the unique sample identifiers

#### Source

```
https://bioconductor.org/packages/release/workflows/vignettes/RNAseq123/inst/doc/
limmaWorkflow.html
```
#### <span id="page-60-0"></span>startApp 61

#### References

Law CW, Alhamdoosh M, Su S, Dong X, Tian L, Smyth GK, Ritchie ME. [RNA-seq analysis is](https://f1000research.com/articles/5-1408/v3) [easy as 1-2-3 with limma, Glimma and edgeR \[version 3; peer review: 3 approved\].](https://f1000research.com/articles/5-1408/v3) F1000Research 2018, 5:1408 doi: [10.12688/f1000research.9005.3](https://doi.org/10.12688/f1000research.9005.3)

Sheridan, J.M., Ritchie, M.E., Best, S.A. et al. [A pooled shRNA screen for regulators of primary](https://bmccancer.biomedcentral.com/articles/10.1186/s12885-015-1187-z) [mammary stem and progenitor cells identifies roles for](https://bmccancer.biomedcentral.com/articles/10.1186/s12885-015-1187-z) *Asap1* and *Prox1*. BMC Cancer 2015, 15:221 doi: [10.1186/s128850151187z](https://doi.org/10.1186/s12885-015-1187-z)

#### Examples

head(samplenames) str(samplenames)

startApp *Start app on local machine*

#### Description

After you have installed at least one OmicNavigator study package with [installStudy](#page-54-1), you can explore the results in the app. The function startApp starts a local instance of the app running on your current machine. It will automatically open the app in your default browser. For the best experience, use Google Chrome. From the dropdown menu, you will be able to select from any of the studies you have installed on your machine. When you are finished, you can stop the web server by returning to the R console and pressing the Esc key (Windows) or Ctrl-C (Linux, macOS).

#### Usage

startApp(...)

#### Arguments

... extra parameters passed to [ocpu\\_start\\_server](#page-0-0)

#### Details

Note that the app can't be run from within RStudio Server.

The app requires some additional R packages to run. If you receive an error about a missing package, please install it with [install.packages](#page-0-0). To ensure you have all the extra packages installed, you can run the command below:

install.packages(c("faviconPlease", "opencpu", "UpSetR"))

#### Value

No return value. This function is only called for the side effect of running a local instance of the app.

<span id="page-61-0"></span>

Displays a tree-like summary of the elements that have been added to an OmicNavigator study.

### Usage

```
## S3 method for class 'onStudy'
summary(object, elements = NULL, ...)
```
### Arguments

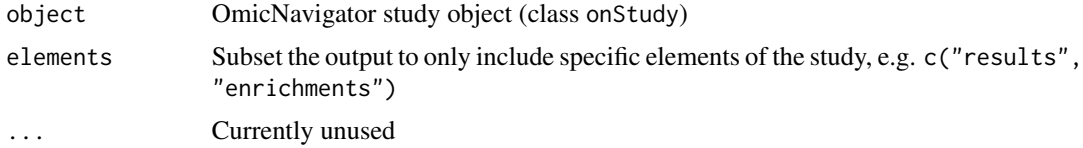

### Value

Invisibly returns the original onStudy object

<span id="page-61-1"></span>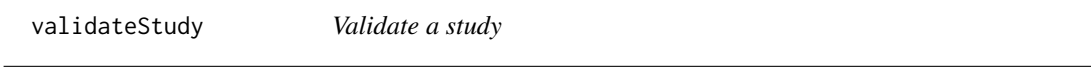

### Description

Validate a study

### Usage

validateStudy(study)

#### Arguments

study An OmicNavigator study object

#### Value

For a valid study object, the logical value TRUE is invisibly returned. For an invalid study object, there is no return value because an error is thrown.

# <span id="page-62-0"></span>**Index**

∗ datasets basal.vs.lp, [19](#page-18-0) basal.vs.ml, [20](#page-19-0) cam.BasalvsLP, [21](#page-20-0) cam.BasalvsML, [22](#page-21-0) group, [53](#page-52-0) lane, [55](#page-54-0) lcpm, [56](#page-55-0) Mm.c2, [57](#page-56-0) samplenames, [60](#page-59-0) .libPaths, *[29](#page-28-0)[–32](#page-31-0)*, *[34,](#page-33-0) [35](#page-34-0)*, *[38–](#page-37-0)[47](#page-46-0)*, *[49–](#page-48-0)[52](#page-51-0)*, *[54,](#page-53-0) [55](#page-54-0)*, *[57](#page-56-0)*, *[59,](#page-58-0) [60](#page-59-0)* [[, *[29,](#page-28-0) [30](#page-29-0)*, *[32](#page-31-0)*, *[34](#page-33-0)*, *[39](#page-38-0)[–44](#page-43-0)*, *[47](#page-46-0)*, *[49](#page-48-0)*, *[51,](#page-50-0) [52](#page-51-0)* addAnnotations, [4,](#page-3-0) *[6,](#page-5-0) [7](#page-6-0)*, *[26](#page-25-0)*, *[28](#page-27-0)* addAssays, [4,](#page-3-0) *[28](#page-27-0)* addBarcodes, [5,](#page-4-0) *[28](#page-27-0)*, *[31](#page-30-0)* addEnrichments, [6,](#page-5-0) *[7](#page-6-0)*, *[28](#page-27-0)* addEnrichmentsLinkouts, [7,](#page-6-0) *[28](#page-27-0)* addFeatures, *[5](#page-4-0)*, [8,](#page-7-0) *[10](#page-9-0)*, *[17](#page-16-0)*, *[25,](#page-24-0) [26](#page-25-0)*, *[28](#page-27-0)* addMapping, [9,](#page-8-0) *[28](#page-27-0)* addMetaFeatures, [10,](#page-9-0) *[11](#page-10-0)*, *[27,](#page-26-0) [28](#page-27-0)*, *[41](#page-40-0)* addMetaFeaturesLinkouts, [10,](#page-9-0) *[28](#page-27-0)* addModels, [12,](#page-11-0) *[28](#page-27-0)* addOverlaps, [13](#page-12-0) addPlots, [13,](#page-12-0) *[28](#page-27-0)*, *[45,](#page-44-0) [46](#page-45-0)*, *[59](#page-58-0)* addReports, [15,](#page-14-0) *[28](#page-27-0)* addResults, [15,](#page-14-0) *[28](#page-27-0)* addResultsLinkouts, [16,](#page-15-0) *[28](#page-27-0)* addSamples, *[5](#page-4-0)*, [17,](#page-16-0) *[25](#page-24-0)*, *[28](#page-27-0)* addTests, *[6](#page-5-0)*, [18,](#page-17-0) *[26](#page-25-0)*, *[28](#page-27-0)* basal.vs.lp, [19](#page-18-0) basal.vs.ml, [20](#page-19-0) c, *[23](#page-22-0)* cam.BasalvsLP, [21](#page-20-0) cam.BasalvsML, [22](#page-21-0) combineStudies, [23](#page-22-0)

createStudy, *[4](#page-3-0)[–16](#page-15-0)*, *[18](#page-17-0)*, *[23](#page-22-0)*, [24](#page-23-0)

download.file, *[54](#page-53-0)* exportStudy, *[28](#page-27-0)*, [28](#page-27-0) getAnnotations, [29](#page-28-0) getAssays, [30,](#page-29-0) *[45](#page-44-0)* getBarcodeData, [30](#page-29-0) getBarcodes, *[31](#page-30-0)*, [31](#page-30-0) getEnrichments, [32](#page-31-0) getEnrichmentsIntersection, [33](#page-32-0) getEnrichmentsLinkouts, [34,](#page-33-0) *[37](#page-36-0)* getEnrichmentsNetwork, [34](#page-33-0) getEnrichmentsTable, *[33](#page-32-0)*, [35](#page-34-0) getEnrichmentsUpset, [36](#page-35-0) getFavicons, [37](#page-36-0) getFeatures, [37,](#page-36-0) *[45](#page-44-0)* getInstalledStudies, [38](#page-37-0) getLinkFeatures, [38,](#page-37-0) *[43](#page-42-0)* getMapping, [39](#page-38-0) getMetaFeatures, [40,](#page-39-0) *[41](#page-40-0)* getMetaFeaturesLinkouts, [40](#page-39-0) getMetaFeaturesTable, [41](#page-40-0) getModels, [42](#page-41-0) getNodeFeatures, *[39](#page-38-0)*, [42](#page-41-0) getOverlaps, [43](#page-42-0) getPackageVersion, [44](#page-43-0) getPlots, [44](#page-43-0) getPlottingData, *[9](#page-8-0)*, *[14](#page-13-0)*, [45,](#page-44-0) *[59](#page-58-0)* getReportLink, [46](#page-45-0) getReports, [46](#page-45-0) getResults, [47](#page-46-0) getResultsIntersection, [48](#page-47-0) getResultsLinkouts, *[37](#page-36-0)*, [49](#page-48-0) getResultsTable, *[48](#page-47-0)*, [49](#page-48-0) getResultsUpset, [50](#page-49-0) getSamples, *[45](#page-44-0)*, [51](#page-50-0) getTests, [51](#page-50-0) getUpsetCols, [52](#page-51-0) group, [53](#page-52-0)

64 INDEX

```
importStudy
, 23
, 54
install.packages
, 61
installApp
, 54
installed.packages
, 29
–32
, 34
, 35
, 38
–47
,
          49
–52
, 54
, 57
, 59
installStudy
, 28
, 55
, 61
```
lane , [55](#page-54-0) lcpm , [56](#page-55-0) listStudies , [57](#page-56-0)

Mm.c2 , [57](#page-56-0) modifyList , *[23](#page-22-0)*

ocpu\_start\_server , *[61](#page-60-0)* OmicNavigator, [58](#page-57-0)

plotStudy , *[9](#page-8-0)* , *[14](#page-13-0)* , *[45](#page-44-0) , [46](#page-45-0)* , [59](#page-58-0)

removeStudy , [60](#page-59-0)

samplenames, [60](#page-59-0) startApp , [61](#page-60-0) summary.onStudy, [62](#page-61-0)

upset , *[50](#page-49-0)*

validateStudy , *[29](#page-28-0)* , [62](#page-61-0)